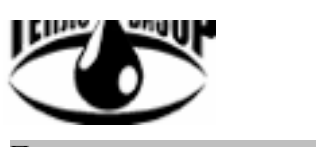

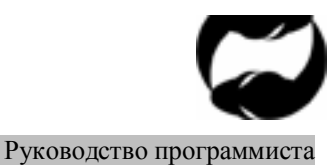

Протокол удаленного доступа HydraLink

# ПРОТОКОЛ УДАЛЕННОГО ДОСТУПА **HydraLink v 1.03 ТЕПЛОСЧЁТЧИКОВ ВИС. Т НА ОСНОВЕ ВЫЧИСЛИТЕЛЕЙ "ГИДРА"**

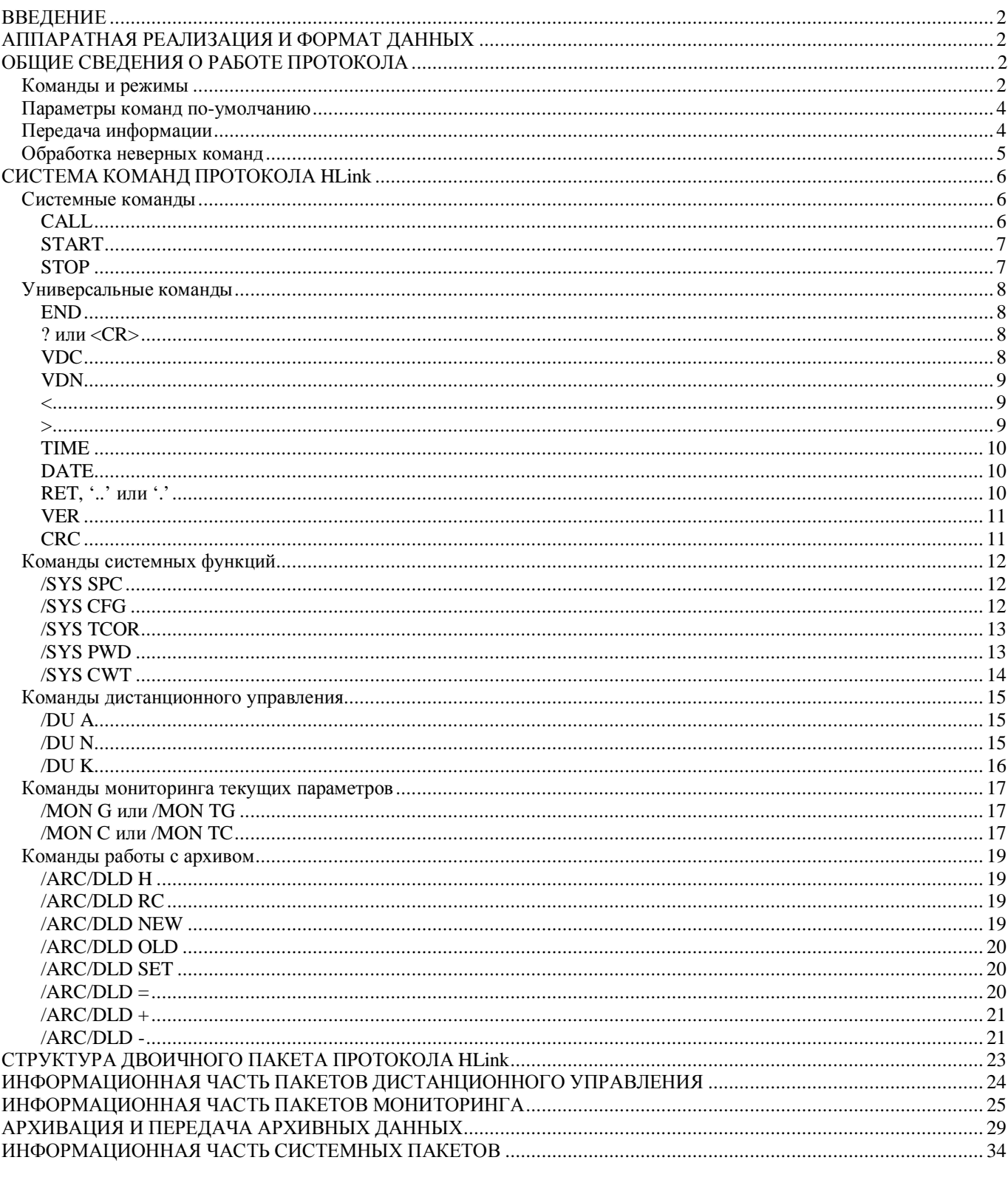

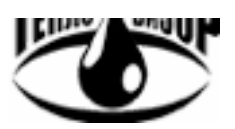

Протокол удаленного доступа HydraLink **Руководство программиста** 

# **ВВЕДЕНИЕ**

Протокол удаленного доступа **HydraLink**™ (далее - **hLink**) разработан для реализации различных функций удаленного доступа в приборах расходометрии и теплоучета, и предназначен в первую очередь для применения в тепло-, водо- и паросчетчиках на основе многоканальных вычислителей семейства «Гидра». Протокол рассчитан на работу с последовательными каналами передачи данных любого типа, в том числе по коммутируемым линиям с использованием модемов, предоставляет возможность организации сетевых коммуникаций, предусматривает возможность последующего расширения функций без потери совместимости с предыдущими версиями протокола.

# **АППАРАТНАЯ РЕАЛИЗАЦИЯ И ФОРМАТ ДАННЫХ**

- <sup>q</sup> RS485, RS422, RS232 и аналогичные последовательные интерфейсы.
- <sup>q</sup> Формат передачи данных: 8N1
- <sup>q</sup> Работа в сети совместимых устройств.
- <sup>q</sup> Допустимое число устройств в сети: 1 255, ограничивается нагрузочной способностью используемого RS-интерфейса.

# **ОБЩИЕ СВЕДЕНИЯ О РАБОТЕ ПРОТОКОЛА**

Протокол **hLink** реализует адресный режим работы, тоесть каждый включенный в сеть прибор идентифицируется по уникальному в пределах сети сетевому номеру. Работа с прибором осуществляется в сеансном режиме (команда начала сеанса, другие команды, команда окончания сеанса – из них только первая оперирует сетевым номером прибора), однако в будущем возможно включение в протокол прямых адресных команд. Взаимодействие пользователя с удаленным прибором по протоколу **hLink** осуществляется при помощи команд. Любая команда протокола представляет собой последовательность ASCII-символов, завершенную символом <CR>. В ответ на команду прибор может выдать или простое подтверждение ее выполнения, или ответить некоей затребованной информацией. В простых случаях ответ представляется в виде визуально понятной последовательности символов, в более сложных – двоичным информационным пакетом стандартного вида (см. ПРИЛОЖЕНИЕ А).

# **Команды и режимы**

Общий вид команды протокола **HLink:** 

# *<***/***подрежим\_1>***…***<***/***подрежим\_N> <команда> [параметр\_1]… [параметр\_N]***<CR>**

Обычный сеанс работы с прибором, оборудованным протоколом **hLink**, начинается с команды установления соединения с прибором (команда **CALL**). В качестве параметра в команде указывается сетевой адрес прибора, соединение с которым следует установить. Прибор, не находящийся в режиме соединения с пользователем, реагирует только на команду установления соединения. Приборы в сети, чей сетевой номер не совпадает с указанным в команде **CALL**, не реагируют на нее (или отключаются, если находились в режиме соединения с пользователем).

На простые команды прибор отвечает ASCII-строкой, содержащей общую информацию протокола и ответ на поданную команду, далее называемой «приглашением». Общий вид приглашения:

HL0[<сетевой\_номер>:<виртуальный прибор>]{<дополн.\_информация>}</peжим>>

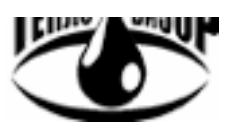

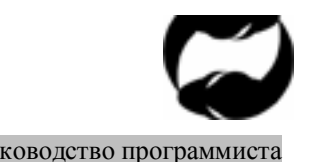

Протокол удаленного доступа HydraLink Руководство программиста

*Пример*: вызов прибора с сетевым номером 100 командой CALL и завершение сеанса удаленного доступа командой END.

#### **CALL 100 HL0[100:0]{NAME=Отопление}> END**

Команды протокола можно разделить на три вида:

- **Системные команды**, действие которых распространяется на все приборы в сети, независимо от того, находятся ли они в режиме удалённого доступа или нет.
- **Универсальные команды**, действие которых распространяется на находящийся в режиме удалённого доступа прибор, независимо от того, в каком конкретно режиме УД он находится.
- **Специализированные команды**, служащие для реализации конкретных функций того режима удалённого доступа, в котором прибор находится в настоящий момент.

Синтаксис системных и универсальных команд является упрощением общего, поскольку такая команда не относится к какому-либо режиму работы протокола:

# *<команда> <параметр\_1>… <параметр\_N>***<CR>**

Синтаксис специализированной команды либо совпадает с общим видом, либо упрощается в зависимости от текущего режима работы протокола. Если протокол не находится в каком-либо режиме, как в начальный момент после установления соединения, можно выполнить команду, относящуюся к любому режиму работы, указав режим в команде (как и описано в общем виде команды).

*Пример*: команда имитации нажатия клавиши ВВОД на клавиатуре прибора с прямым указанием режима дистанционного управления в команде.

#### **HL0[100:0]{OK}> /DU K 28**

Теперь представим реальную ситуацию: для реализации дистанционного управления требуется имитировать нажатие многих клавиш в течение длительного периода времени. Можно сократить объем передаваемой информации, первой командой переведя протокол в режим дистанционного управления, тогда во всех последующих командах ДУ указание режима опускается. Команда смены режима протокола представляет из себя первую часть команды общего вида:

# *<***/***подрежим\_1>***…***<***/***подрежим\_N>***<CR>**

Далее следующие команды таким образом становятся похожи на универсальные (без указания режима). Например так теперь могут выглядеть команды нажатия клавиш дистанционного управления:

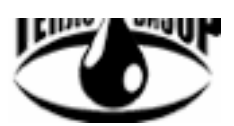

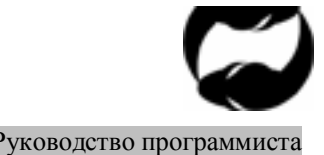

Протокол удаленного доступа HydraLink Руководство программиста

*Пример*: перевод прибора в режим дистанционного управления и работа в нём.

**HL0[100:0]{OK}> /DU HL0[100:0]{OK}/DU> K 32 … приём нформационного пакета. K 28 … приём нформационного пакета.**

Режимы работы протокола могут включать в себя другие режимы, когда это логически обосновано, тоесть иметь вложенность. Из одного режима в другой можно перейти, предварительно вернувшись в состояние без режима при помощи команды **RET**. Прямой переход между режимами в текущей версии протокола не поддерживается.

*Пример*: команды смены режима и использование команды RET для выхода из режима. **HL0[100:0]{OK}> /ARC HL0[100:0]{OK}/ARC> /DLD HL0[100:0]{OK}/ARC/DLD> RET HL0[100:0]{OK}/ARC> RET HL0[100:0]{OK}> /ARC/DLD HL0[100:0]{OK}/ARC/DLD>**

#### **Параметры команд по-умолчанию**

Некоторые команды поддерживают значения параметров по-умолчанию, то есть параметры в некоторых случаях можно опустить. Примером такой команды может служить **CALL**. В полном виде она предусматривает параметр в виде сетевого номера вызываемого прибора. Значение сетевого номера 255 служит для вызова любого подключенного прибора независимо от его реального установленного сетевого номера. Использование команды **CALL** без параметра подразумевает использование значения параметра по-умолчанию, равного 255.

*Пример*: Две равноценных формы использования команды CALL.

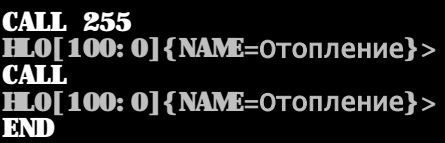

#### **Передача информации**

Информация от прибора, оборудованного протоколом **hLink**, поступает как реакция на команду в виде информационной строчки (*приглашения*, когда требуется передать относительно простую информацию), или в виде двоичного информационного пакета (в более сложных случаях).

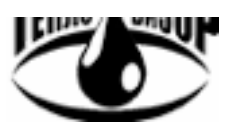

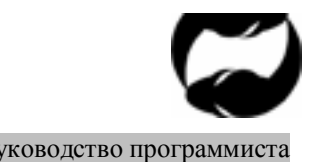

Протокол удаленного доступа HydraLink Руководство программиста

*Пример*: запрос текущего времени суток встроенных часов прибора.

#### **TIME**

## **HL0[100:0]{TIME=16:22:58}>**

*Пример*: запрос заголовка текущего архива прибора. Реакция на команду – двоичная посылка, формат которой приводится в приложении..

**HL0[100:0]{OK}/ARC/DLD> H** 

**… приём нформационного пакета.**

### **Обработка неверных команд**

Протокол поддерживает проверку правильности полученной команды, по результатам которой возвращает запрошенную информацию или сообщение об ошибке. Эти сообщения имеют вид текстовой строки в стандартном приглашении прибора вида: **E:<сообщение>**.

#### *Пример*: в ответ на введённое пользователем HELLO от прибора поступает сообщение о неизвестной команде.

#### **HELLO HL0[100:0]{E:CMD}>**

К стандартным сообщениям об ошибках относятся:

- **E: CMD** Неизвестная команда
- **E: NPAR** Неверное число дополнительных параметров команды
- **E: PARAM** Неверное значение дополнительного параметра
- **E: PVD** Неверный пароль

Разумеется, все сообщения об ошибках поступают только от прибора, находящегося в режиме удаленного доступа. Существуют сообщения об ошибках, индивидуальные для различных команд, описание которых приводится далее вместе с описанием соответствующей команды.

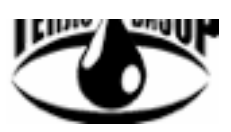

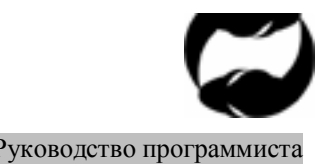

Протокол удаленного доступа HydraLink Руководство программиста

# **СИСТЕМА КОМАНД ПРОТОКОЛА HLink**

### **Системные команды**

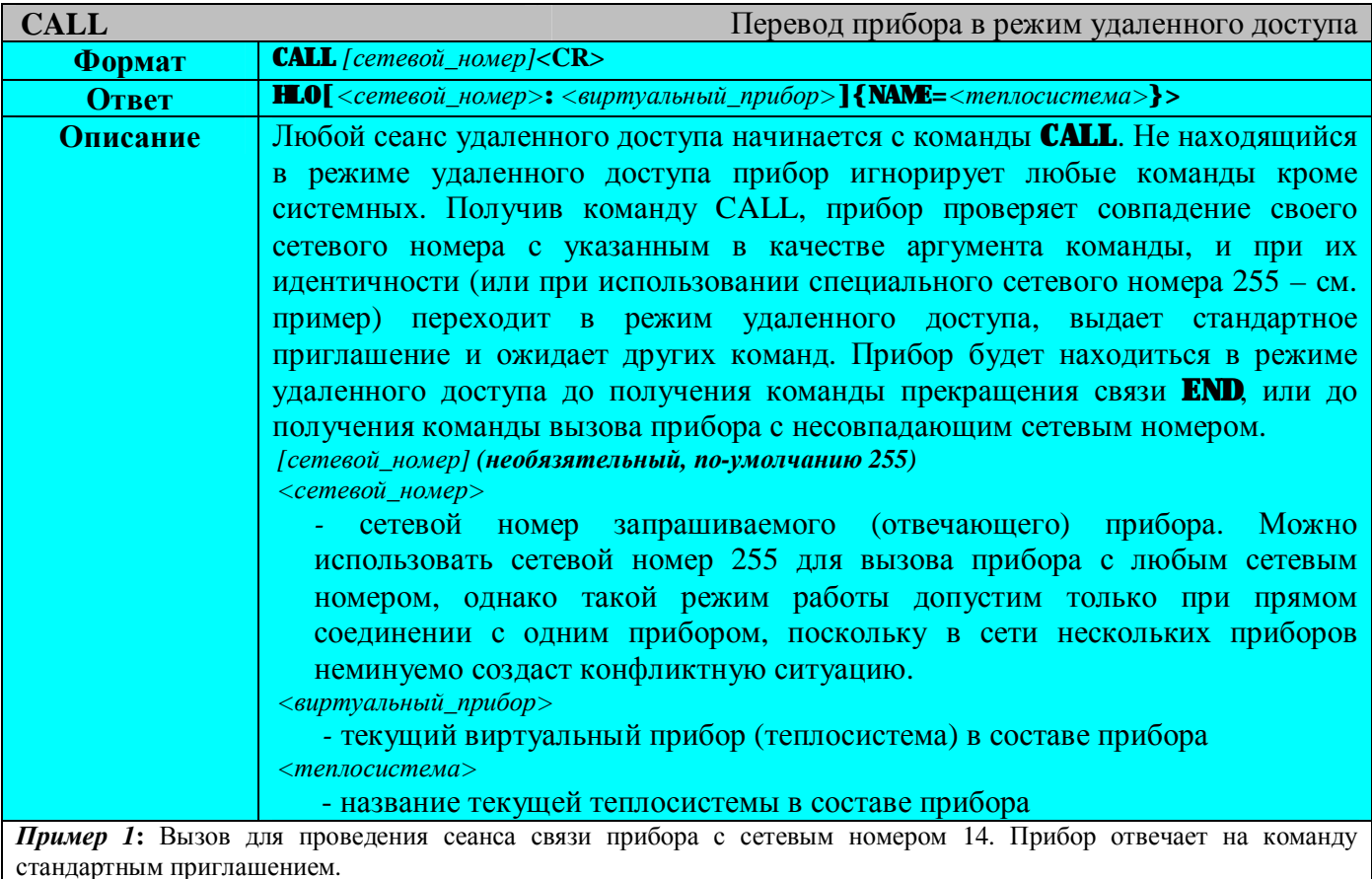

#### **CALL 14**

### **HL0[14:0]{NAME=Отопление}>**

*Пример 2***:** Вызов для проведения сеанса связи любого подключенного прибора. Отвечает все тот-же прибор с сетевым номером 14 (единственный подключенный).

#### **CALL HL0[14:0]{NAME=Отопление}>**

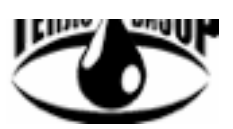

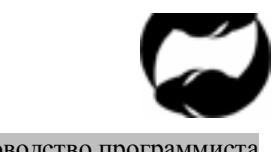

Протокол удаленного доступа HydraLink Руководство программиста

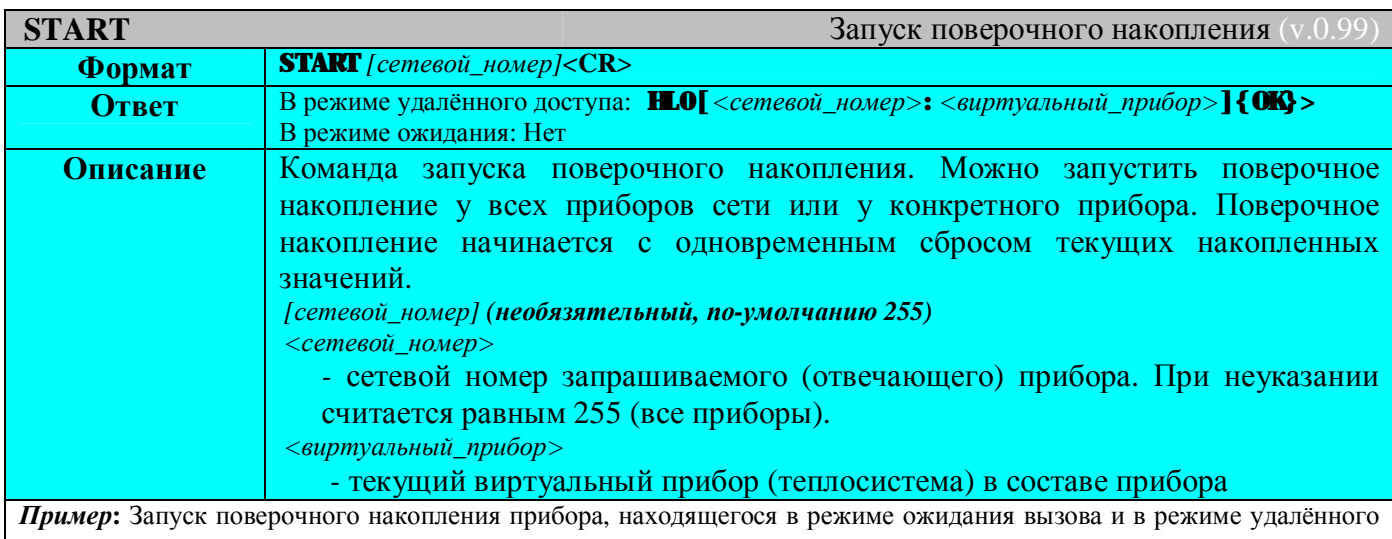

доступа.

# **START 14**

#### **…ответа нет. CALL 14 HL0[14:0]{NAME=Отопление}> START HL0[14:0]{OK}>**

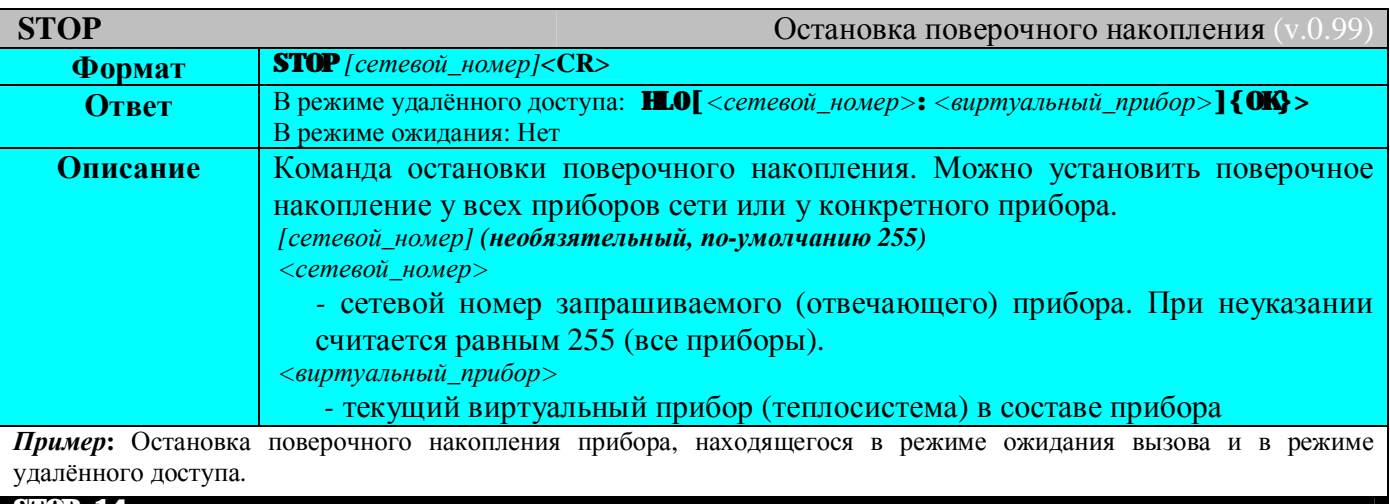

#### **STOP 14**

**…ответа нет.**

**CALL 14 HL0[14:0]{NAME=Отопление}> STOP HL0[14:0]{OK}>**

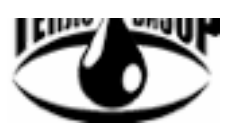

Протокол удаленного доступа HydraLink Руководство программиста

# HydraLink

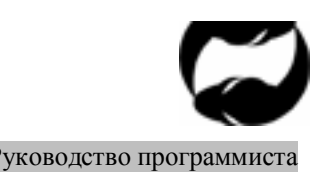

### **Универсальные команды**

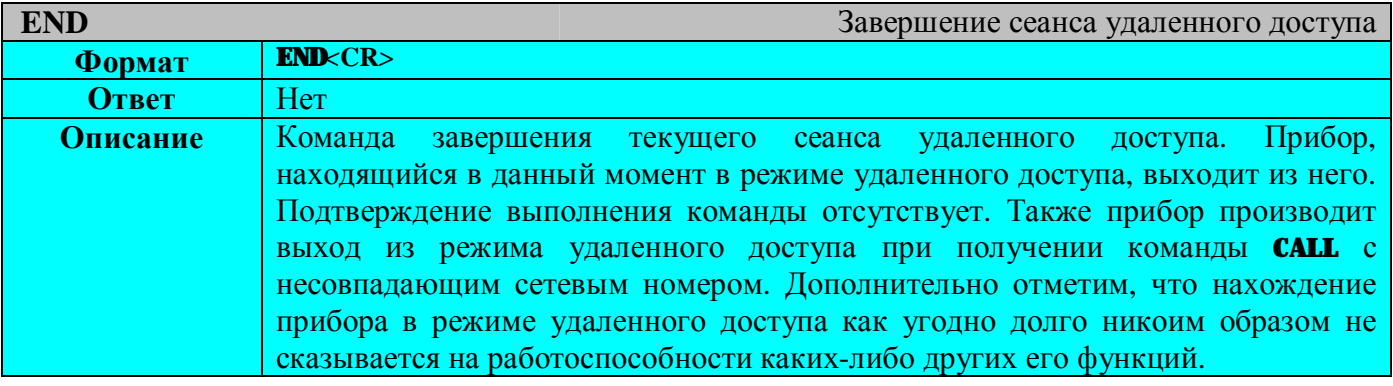

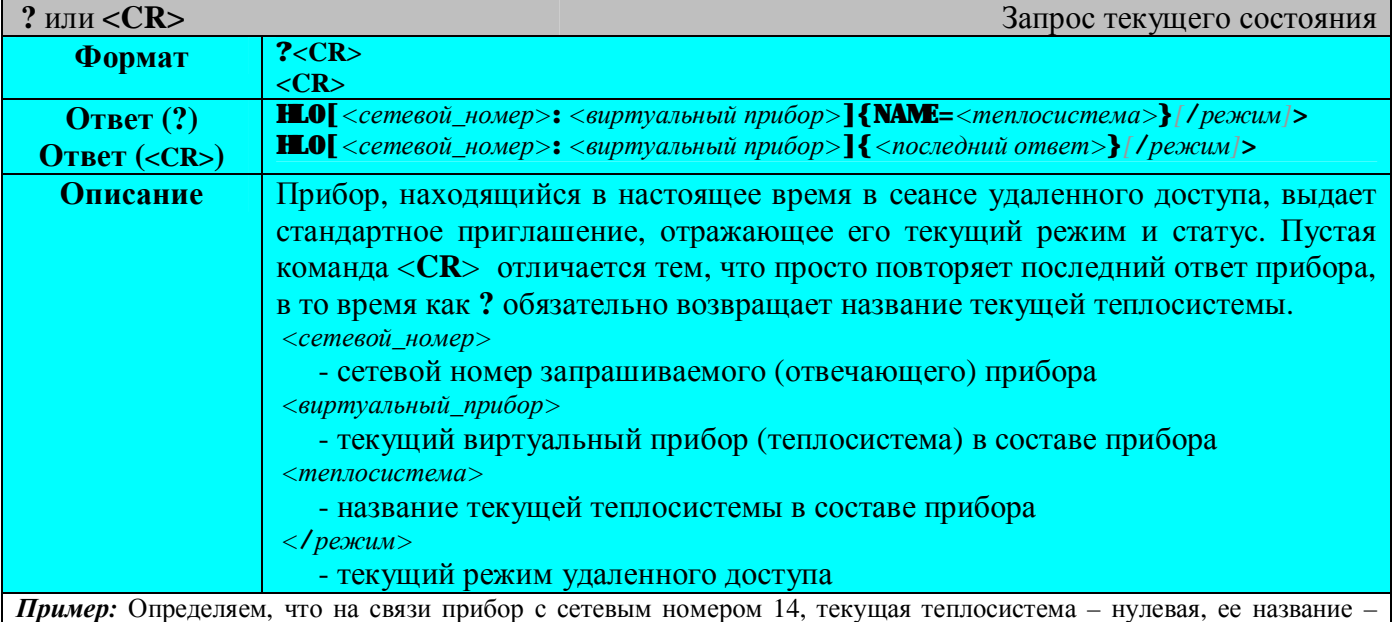

«Отопление». Прибор находится в режиме дистанционного управления. Разумеется прибор, не находящийся в одном из режимов удаленного доступа выдаст приглашение, в котором отсутствует элемент *[*/*режим]*, как и при ответе на команду **CALL**.

#### **? HL0[14:0]{NAME=Отопление}/DU> 12345 HL0[14:0]{E:CMD}/DU> пустая команда <CR> HL0[14:0]{E:CMD}/DU>**

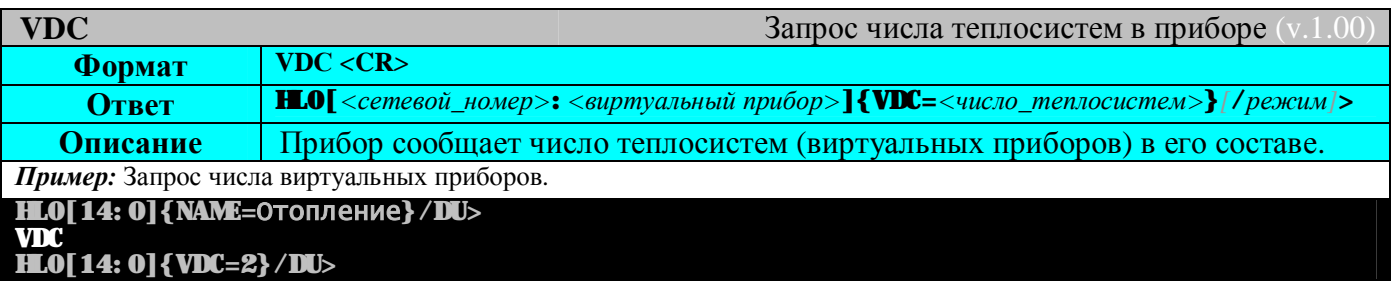

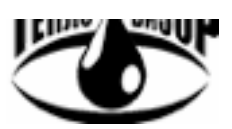

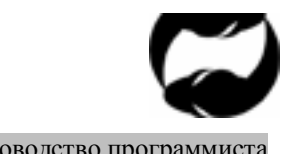

Протокол удаленного доступа HydraLink Руководство программиста

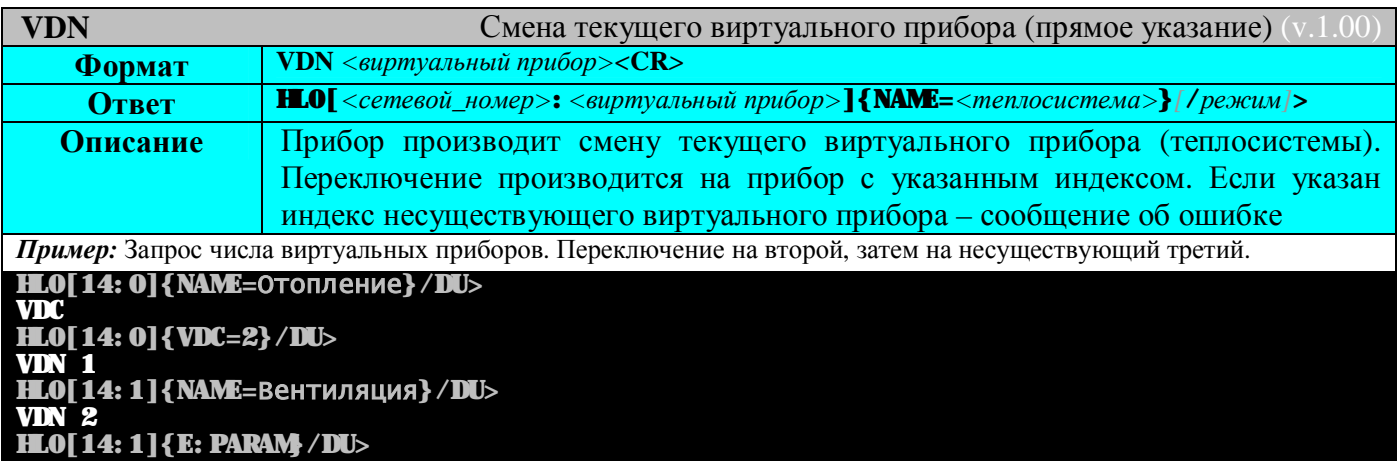

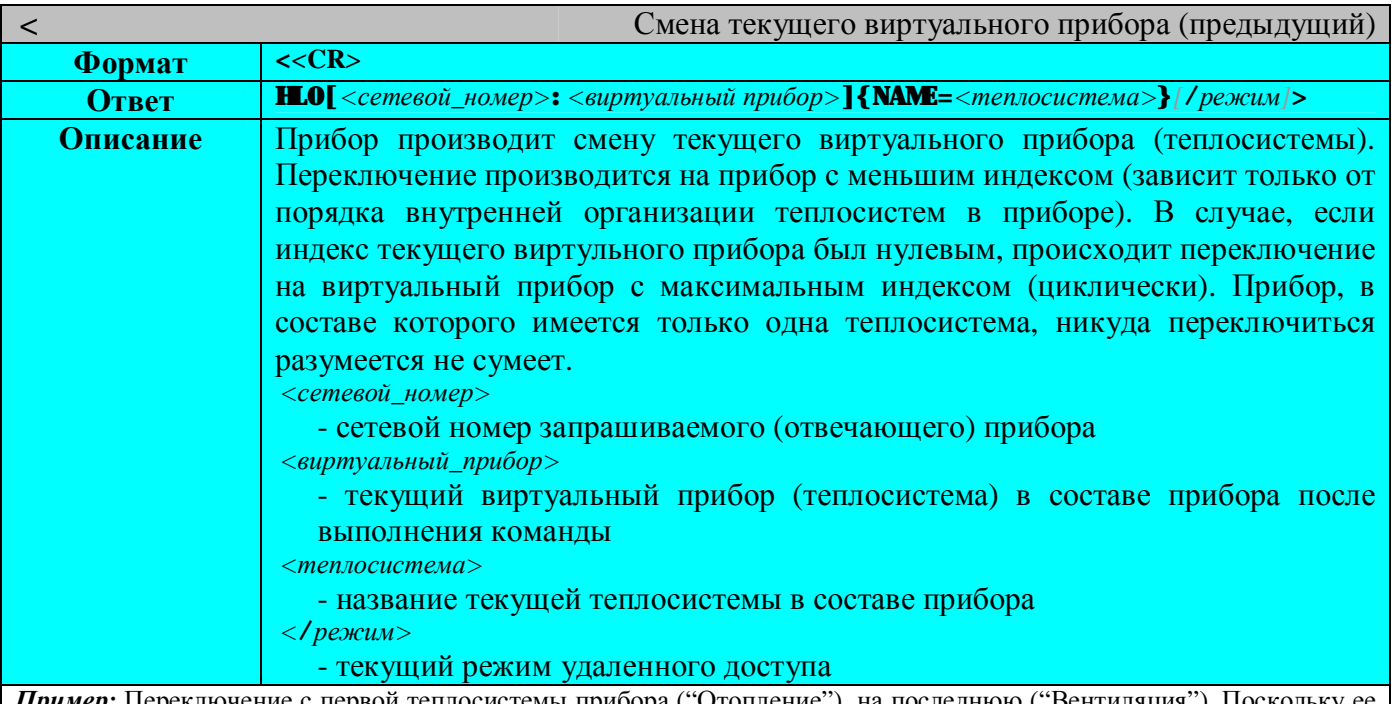

*Пример:* Переключение с первой теплосистемы прибора ("Отопление"), на последнюю ("Вентиляция"). Поскольку ее индекс 2, делаем вывод, что всего в приборе три теплосистемы. **HL0[14:0]{NAME=Отопление}/DU>**

#### **< HL0[14:2]{NAME=Вентиляция}/DU>**

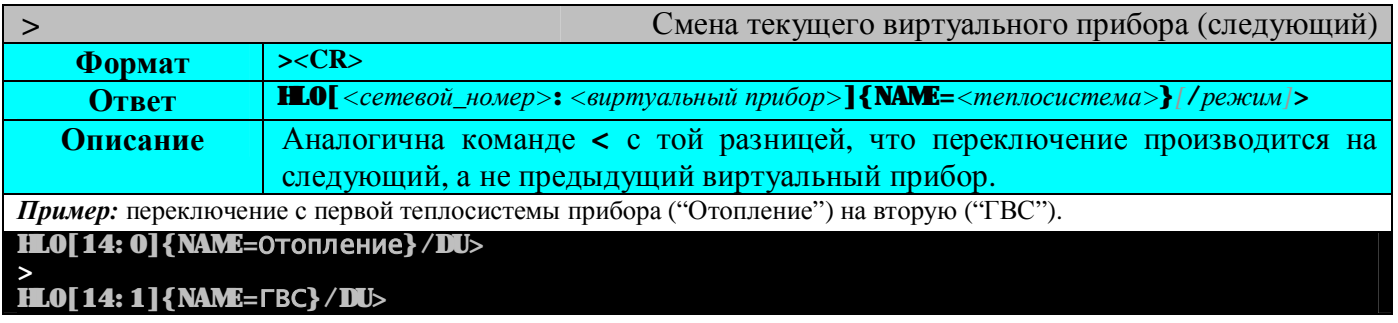

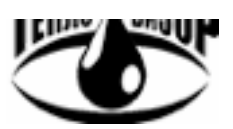

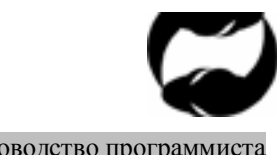

Протокол удаленного доступа HydraLink Руководство программиста

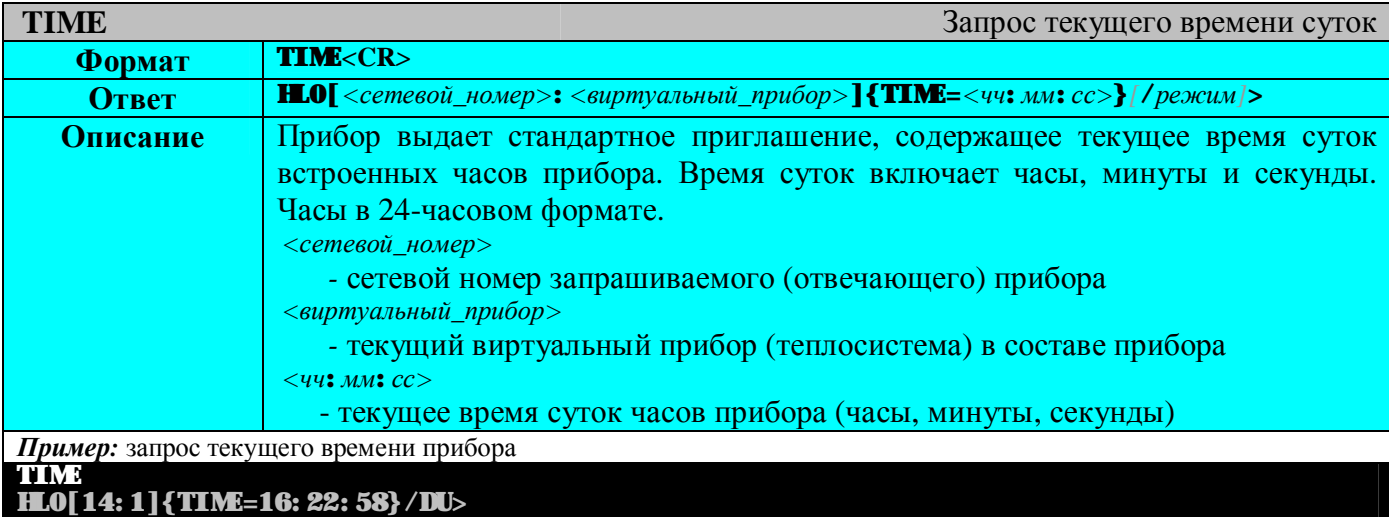

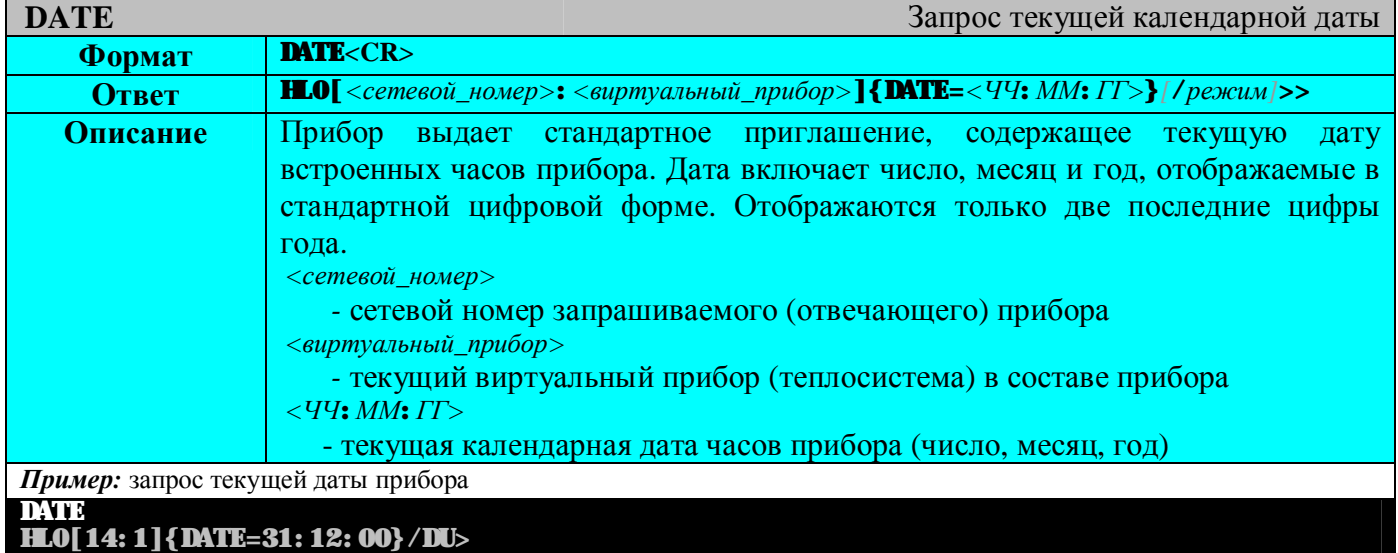

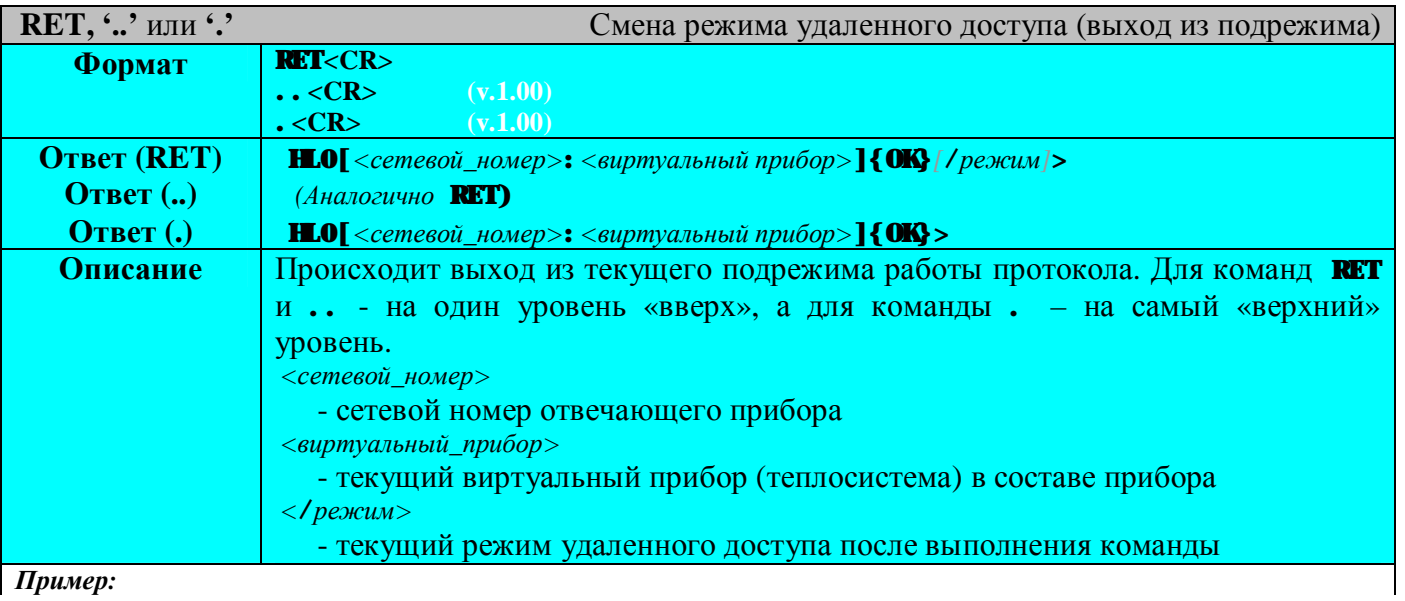

*Пример:*

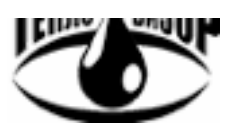

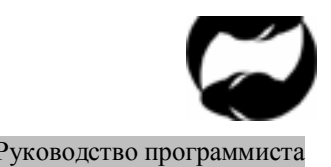

Протокол удаленного доступа HydraLink Руководство программиста

#### **HL0[14:2]{NAME=Отопление}/ARC/DLD> RET**

# **HL0[14:2]{NAME=Отопление}/ARC>**

**/DLD HL0[14:2]{NAME=Отопление}/ARC/DLD>** 

#### **. HL0[14:2]{NAME=Отопление}>**

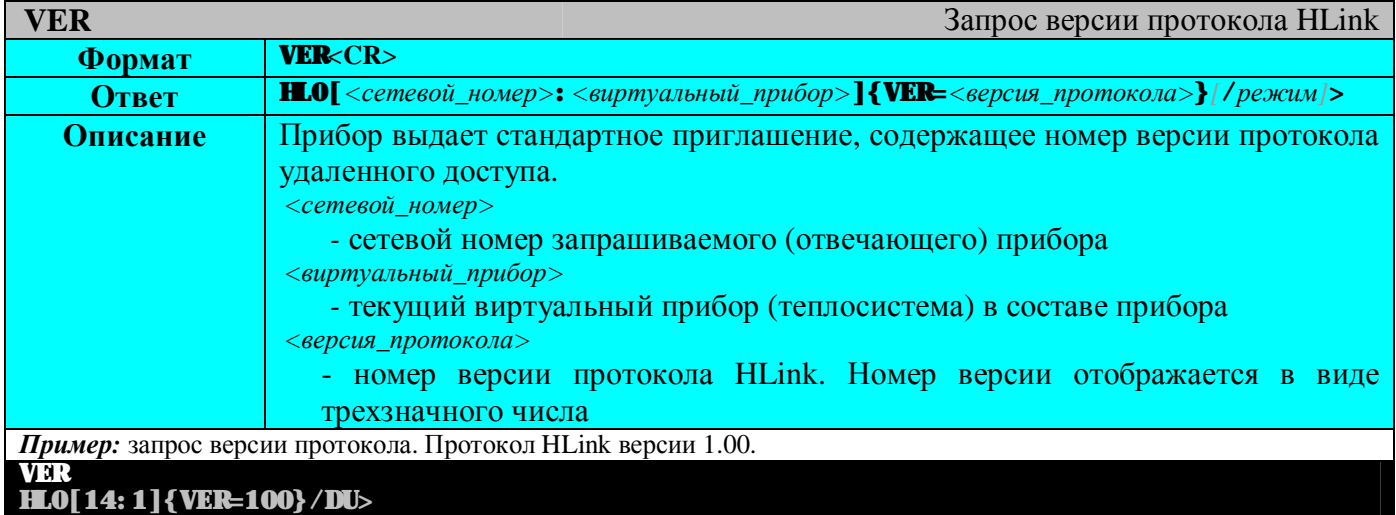

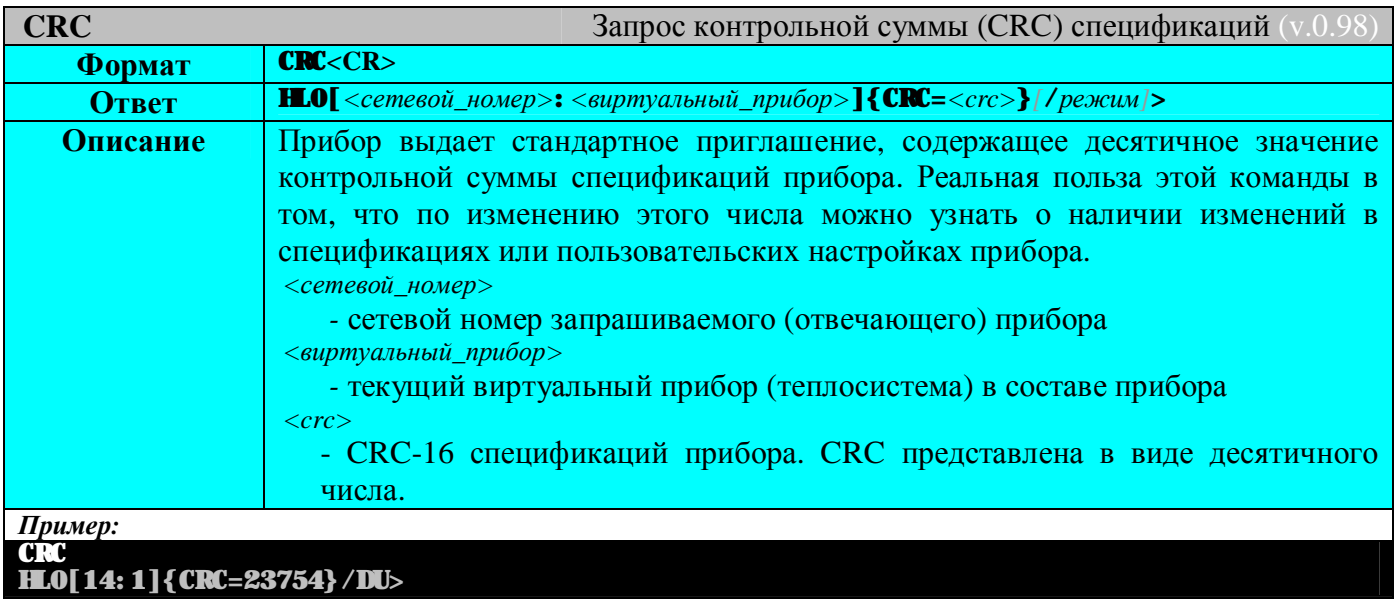

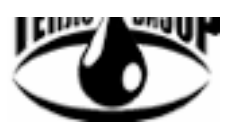

Протокол удаленного доступа HydraLink Руководство программиста

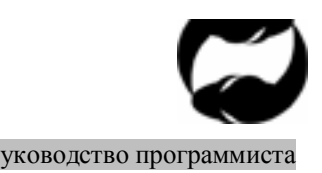

# **Команды системных функций**

Предназначены для выполнения различных системных функций. Для выполнения этих команд следует перевести прибор в режим протокола /SYS или указать режим /SYS в команде.

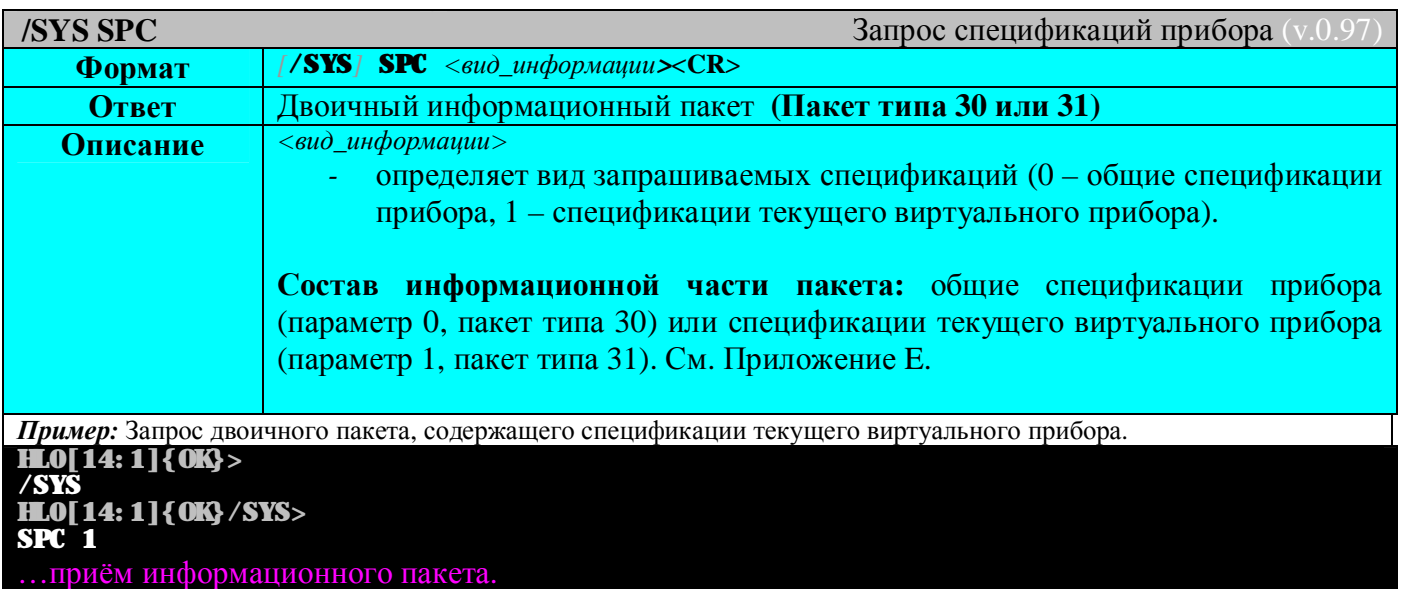

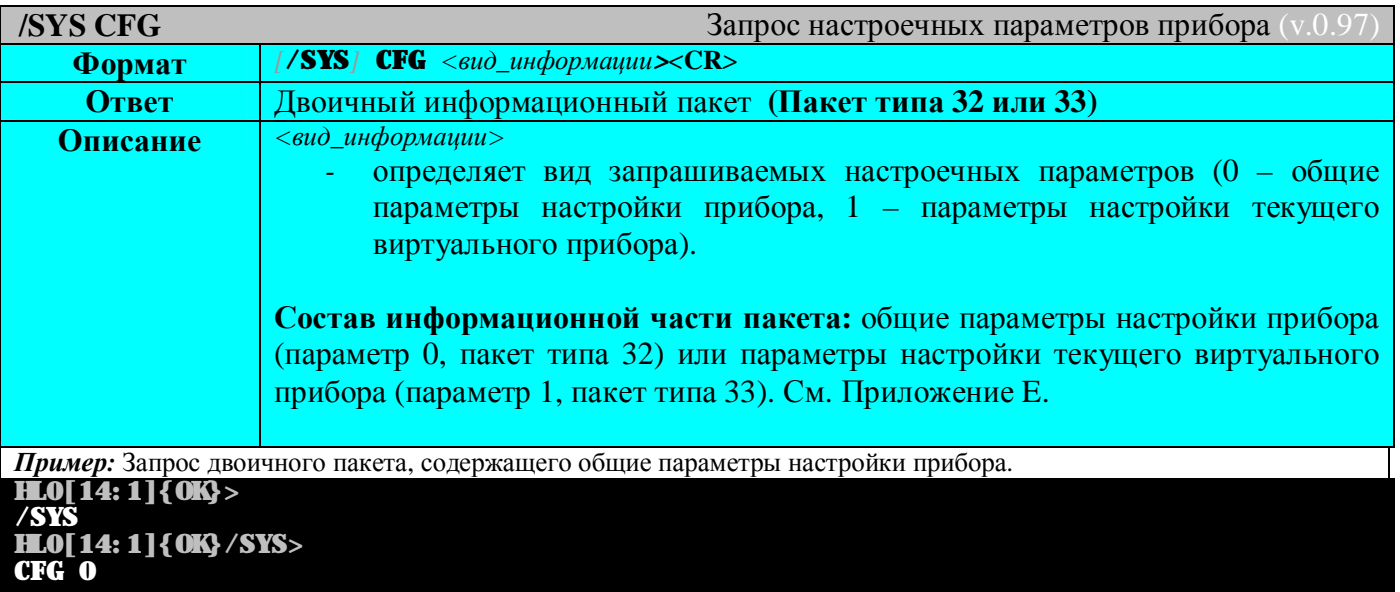

…приём информационного пакета.

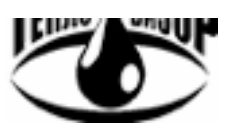

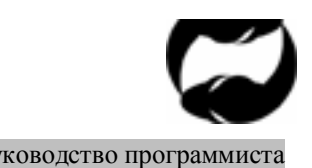

Протокол удаленного доступа HydraLink Руководство программиста

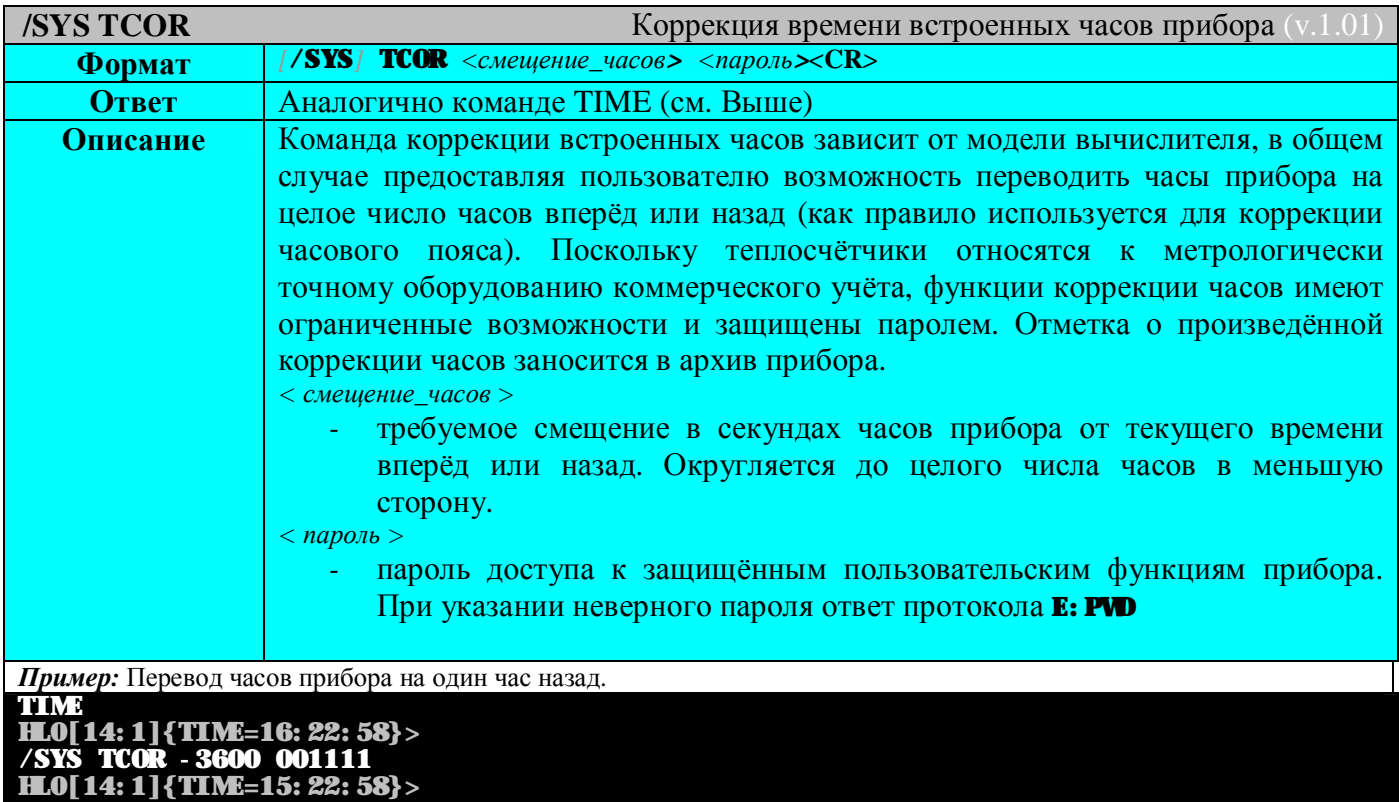

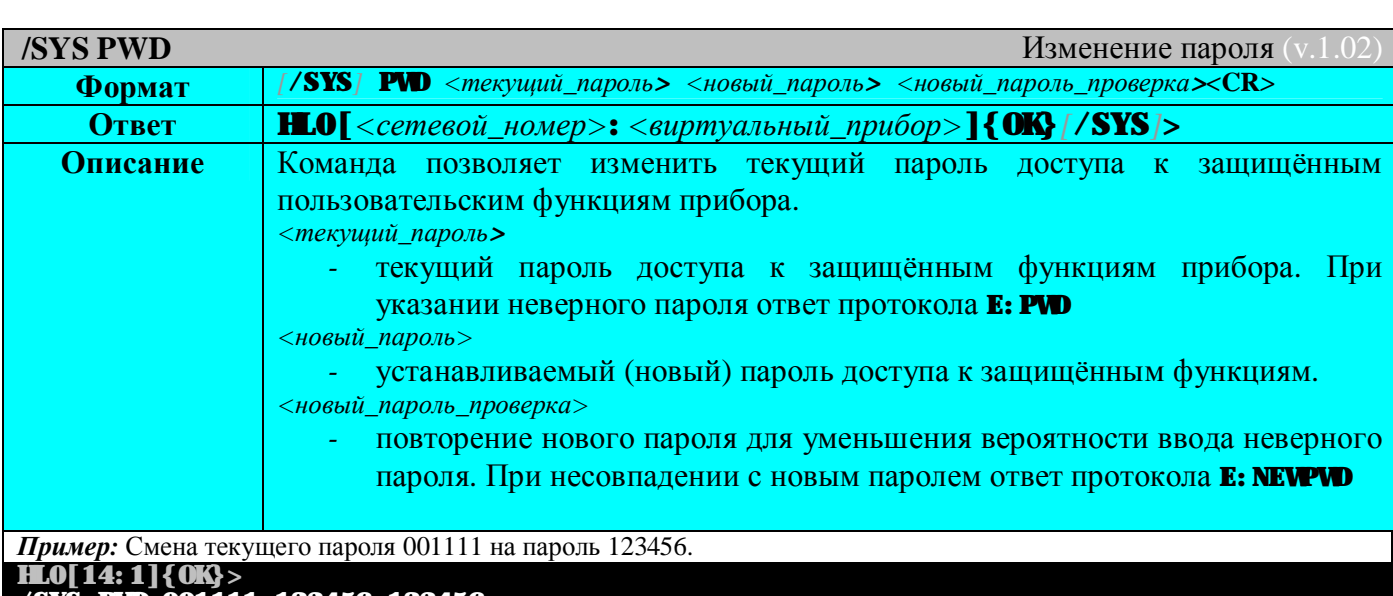

**/SYS PWD 001111 123456 123456 HL0[14:1]{OK}>**

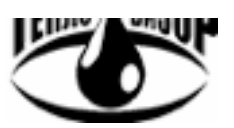

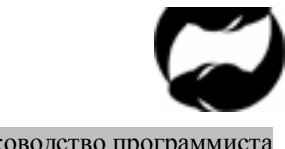

Протокол удаленного доступа HydraLink

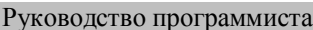

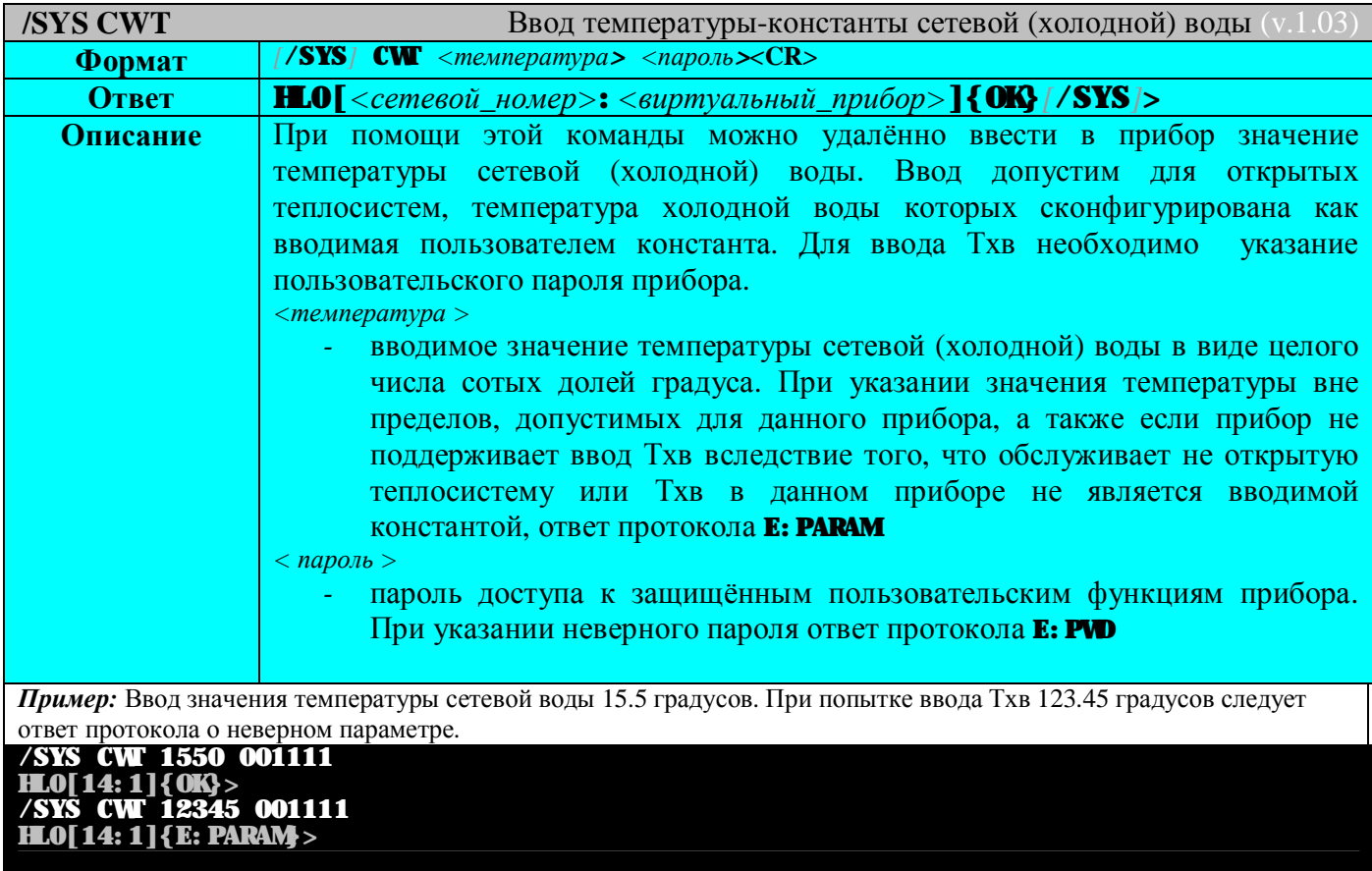

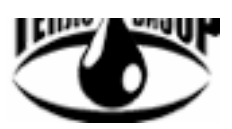

Протокол удаленного доступа HydraLink и программиста и программиста Руководство программиста

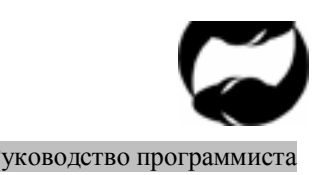

# **Команды дистанционного управления**

Предназначены для реализации дистанционного управления прибором. Режим полезен при работе с приборами без клавиатуры и/или дисплея. Для выполнения этих команд следует перевести прибор в режим протокола /DU или указывать режим /DU в команде.

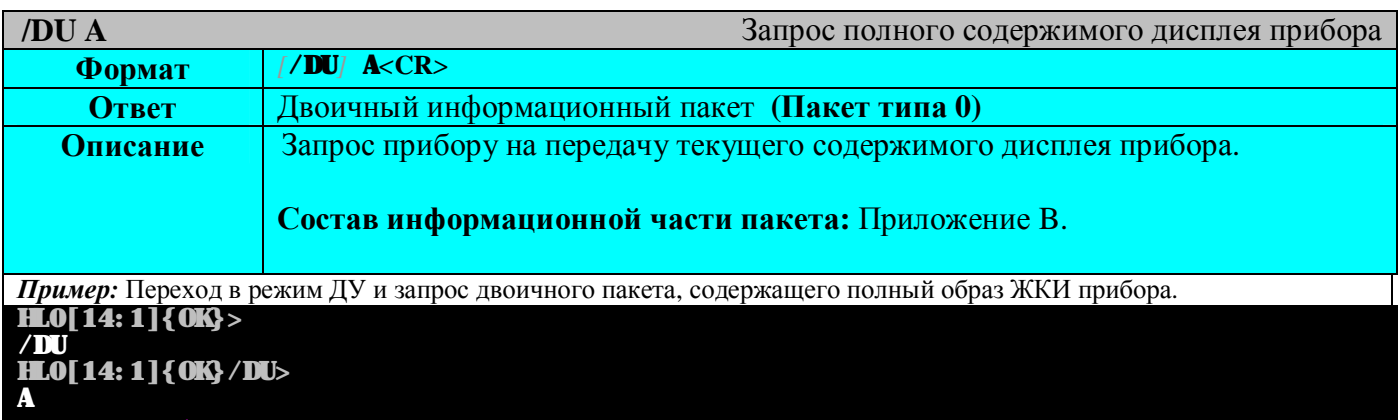

…приём информационного пакета.

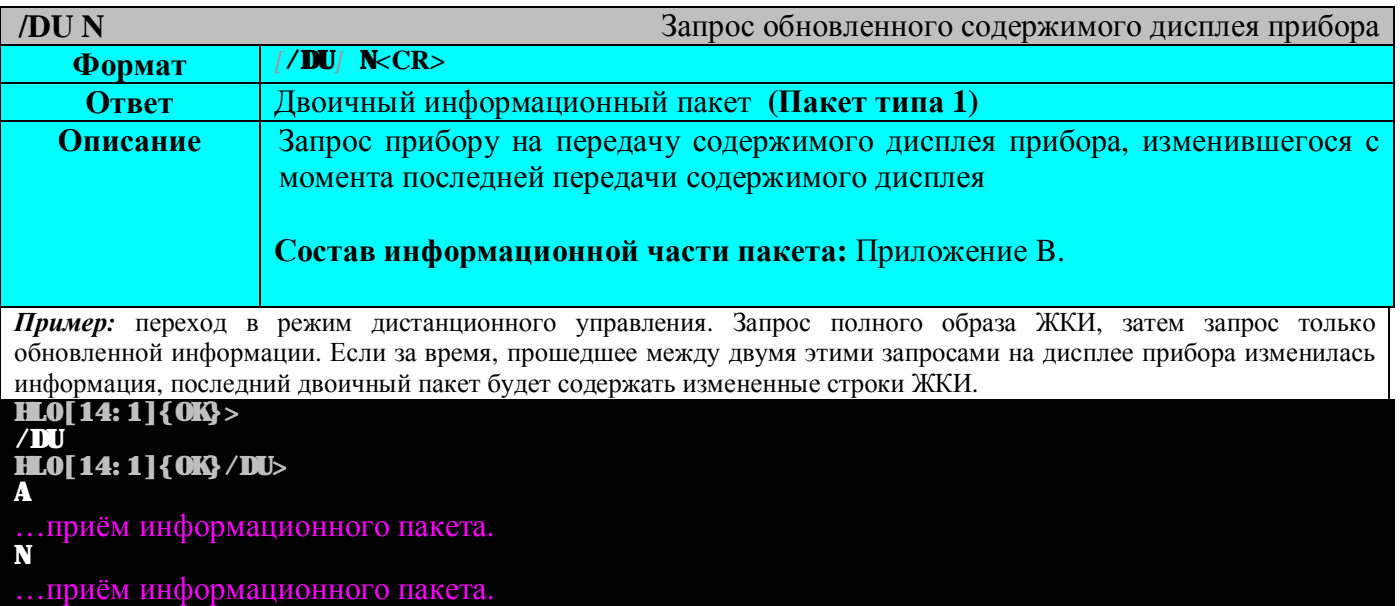

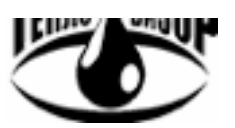

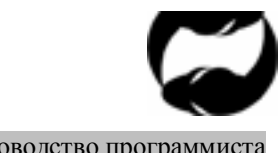

Протокол удаленного доступа HydraLink Руководство программиста

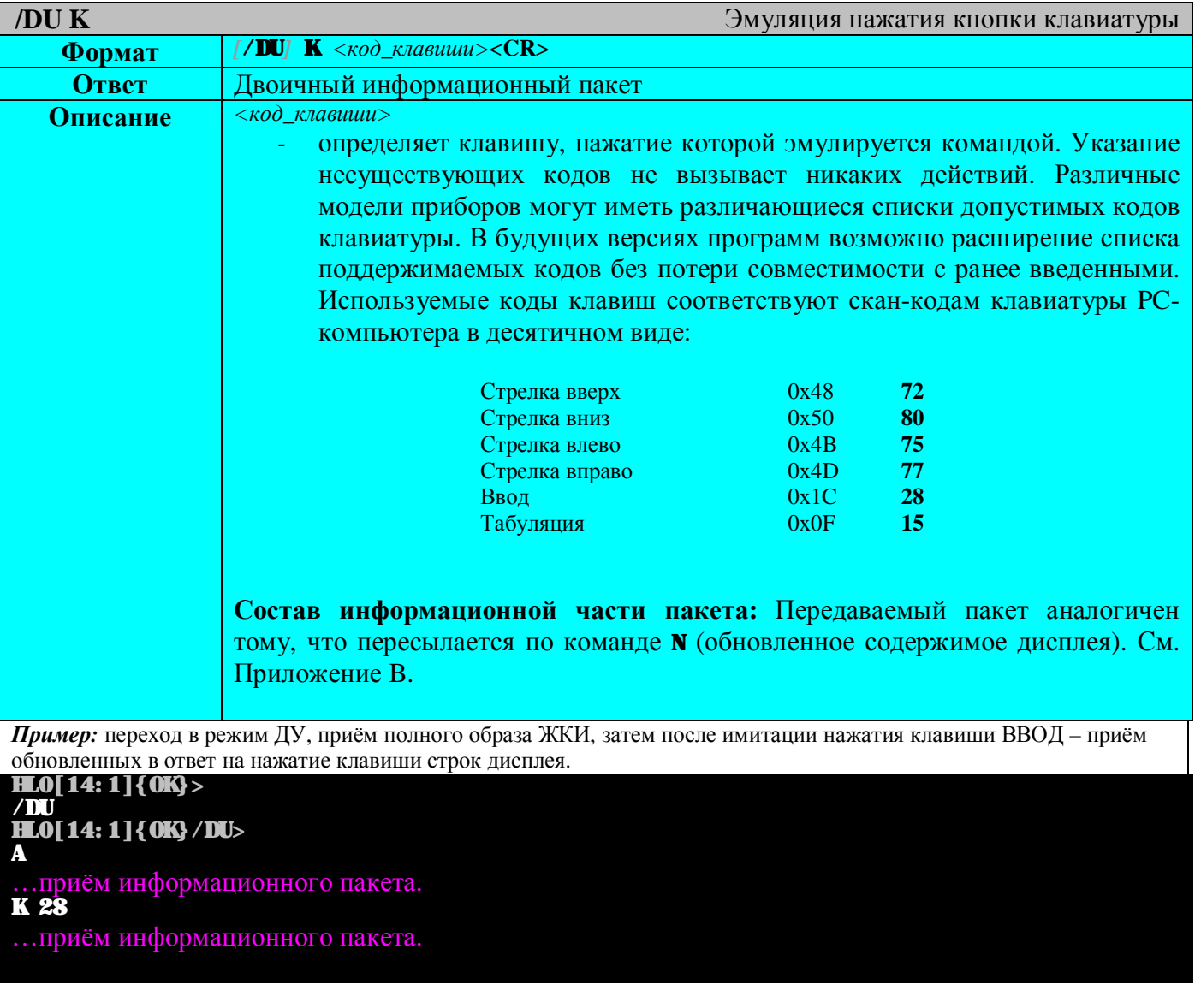

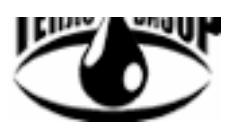

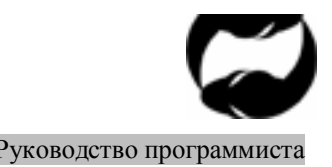

Протокол удаленного доступа HydraLink Руководство программиста

# **Команды мониторинга текущих параметров**

Предназначены для запроса и получения с прибора текущих значений измеряемых параметров, значений накопителей нарастающего итога и информации о состоянии текущего виртуального прибора. Для выполнения этих команд следует перевести прибор в режим протокола /MON или указывать режим /MON в команде.

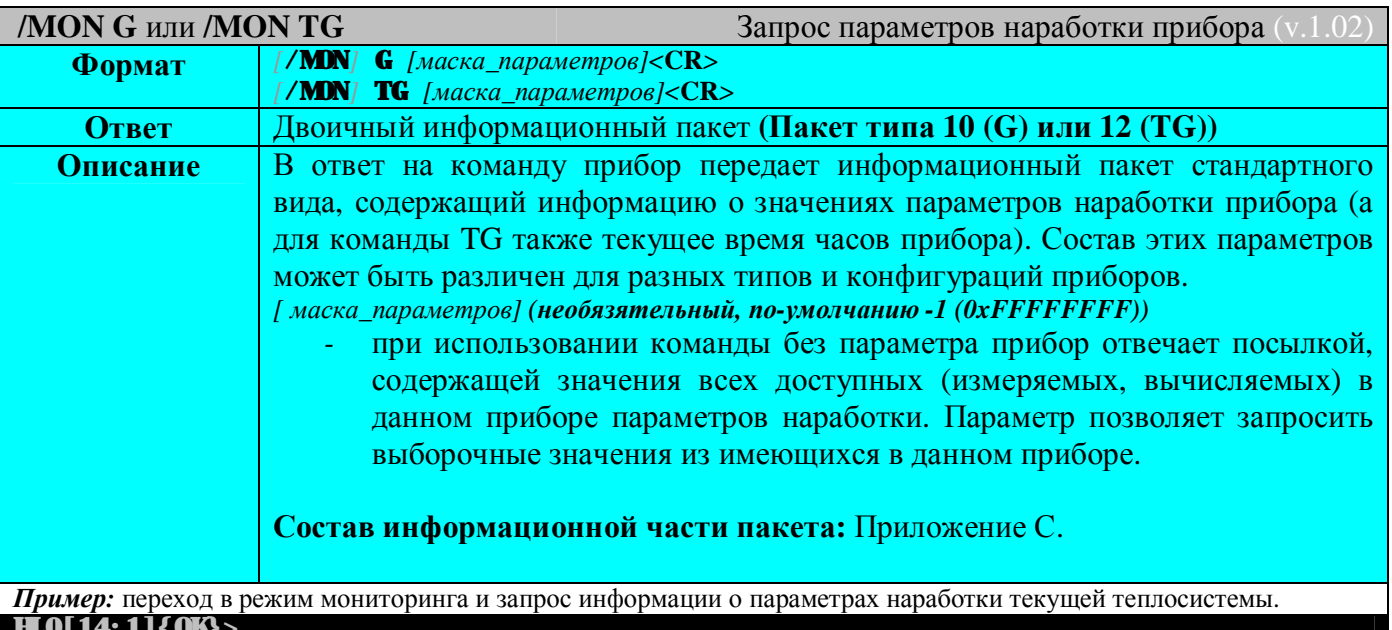

**HL0[14:1]{OK}> /MON** 

**HL0[14:1]{OK}/MON> G** 

…приём информационного пакета, содержащего все доступные параметры наработки прибора<br>С 1 **G 1** 

…приём информационного пакета, содержащего только время наработки (для прибора ВИС.Т-HC)

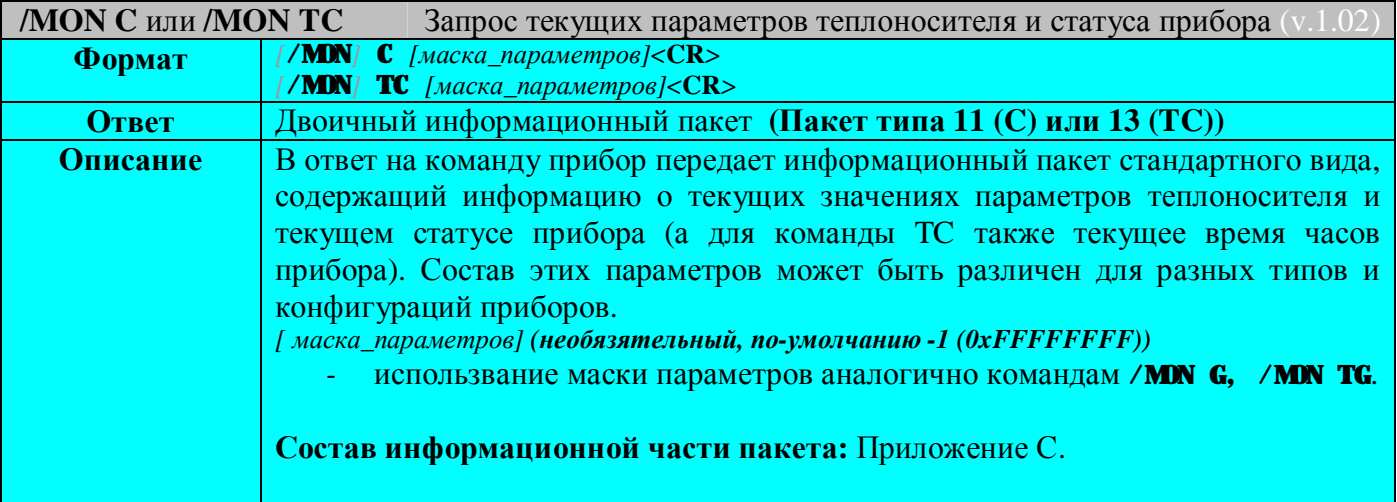

*Пример:* переход в режим мониторинга и запрос информации о текущих параметрах теплоносителя и состоянии исправности текущей теплосистемы.

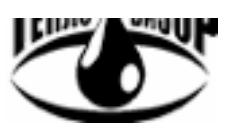

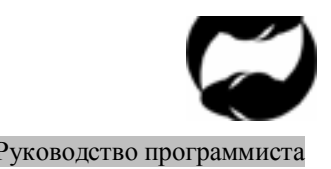

Протокол удаленного доступа HydraLink Руководство программиста

**HL0[14:1]{OK}> /MON HL0[14:1]{OK}/MON>**

**С** …приём информационного пакета, содержащего все доступные текущие параметры прибора **С 8192** 

…приём информационного пакета, содержащего только тепловую мощность (для ВИС.Т-HC)

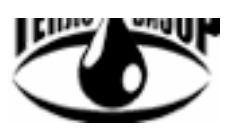

Протокол удаленного доступа HydraLink Руководство программиста

# HydraLink

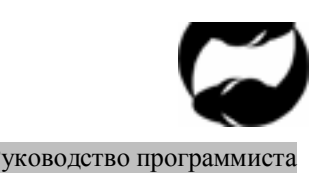

# **Команды работы с архивом**

Предназначены для получения данных из архива текущего виртуального прибора. Для выполнения этих команд следует перевести прибор в режим протокола /ARC/DLD или указывать режим /ARC/DLD в команде.

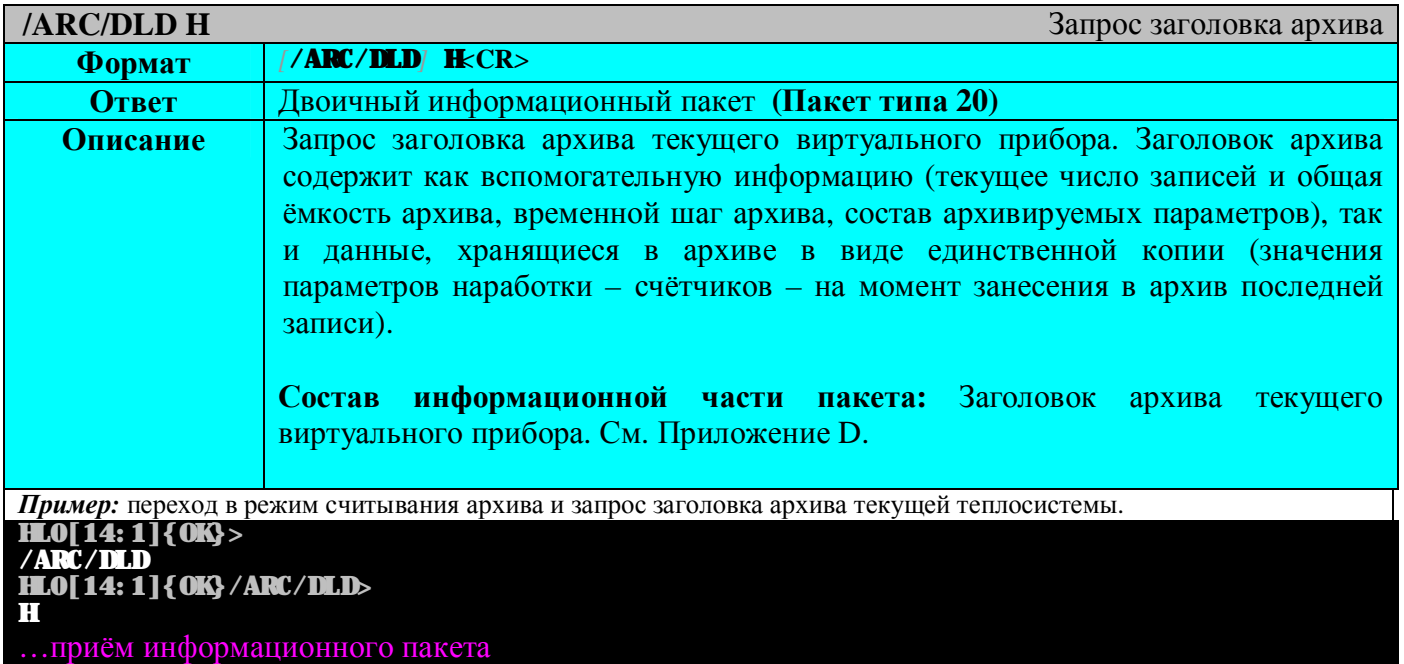

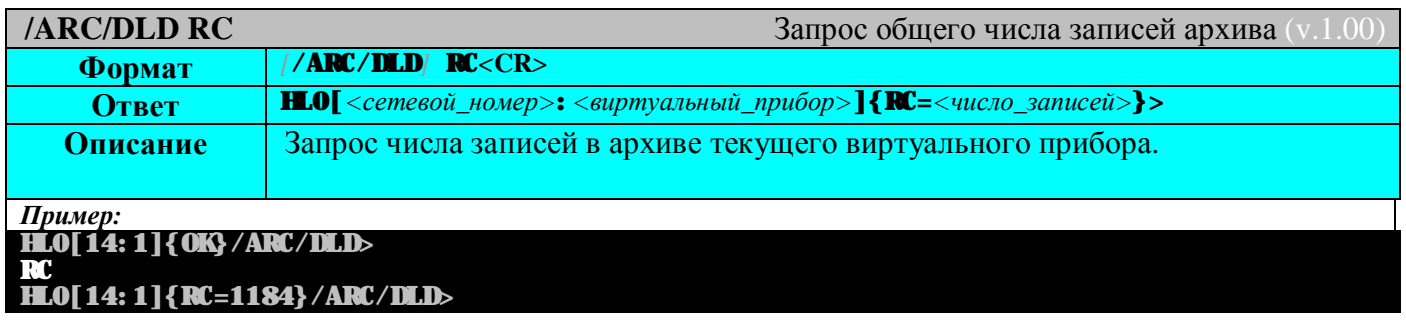

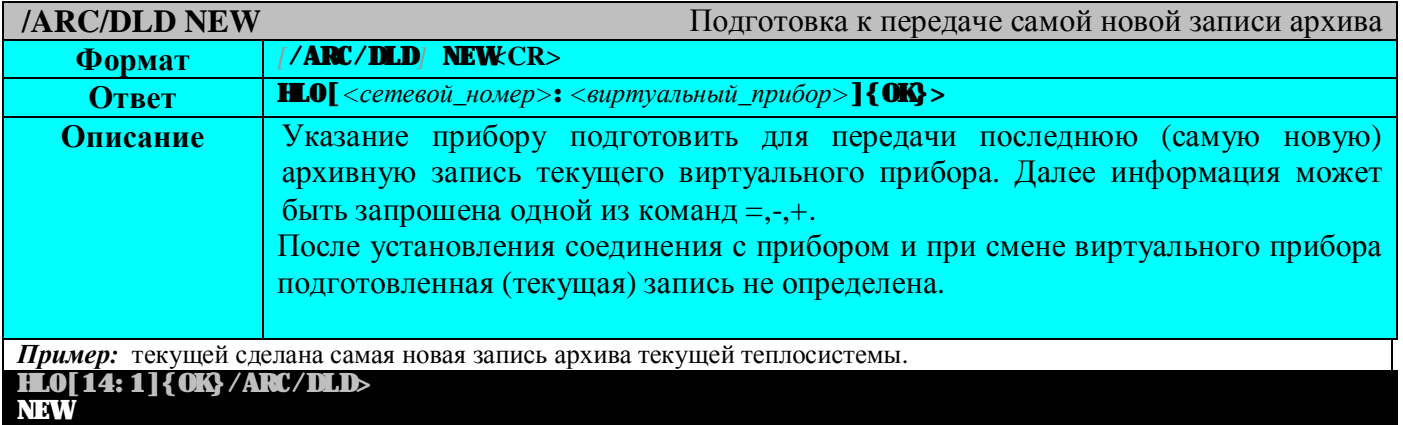

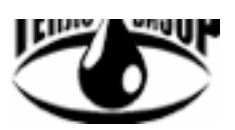

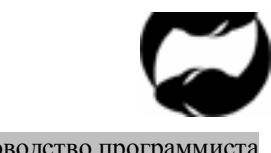

Протокол удаленного доступа HydraLink Руководство программиста

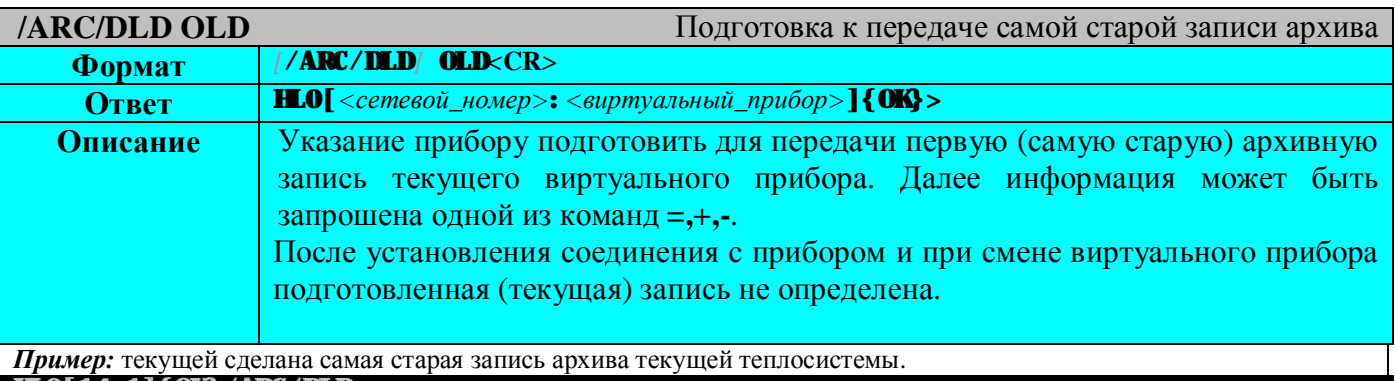

**HL0[14:1]{OK}/ARC/DLD> OLD**

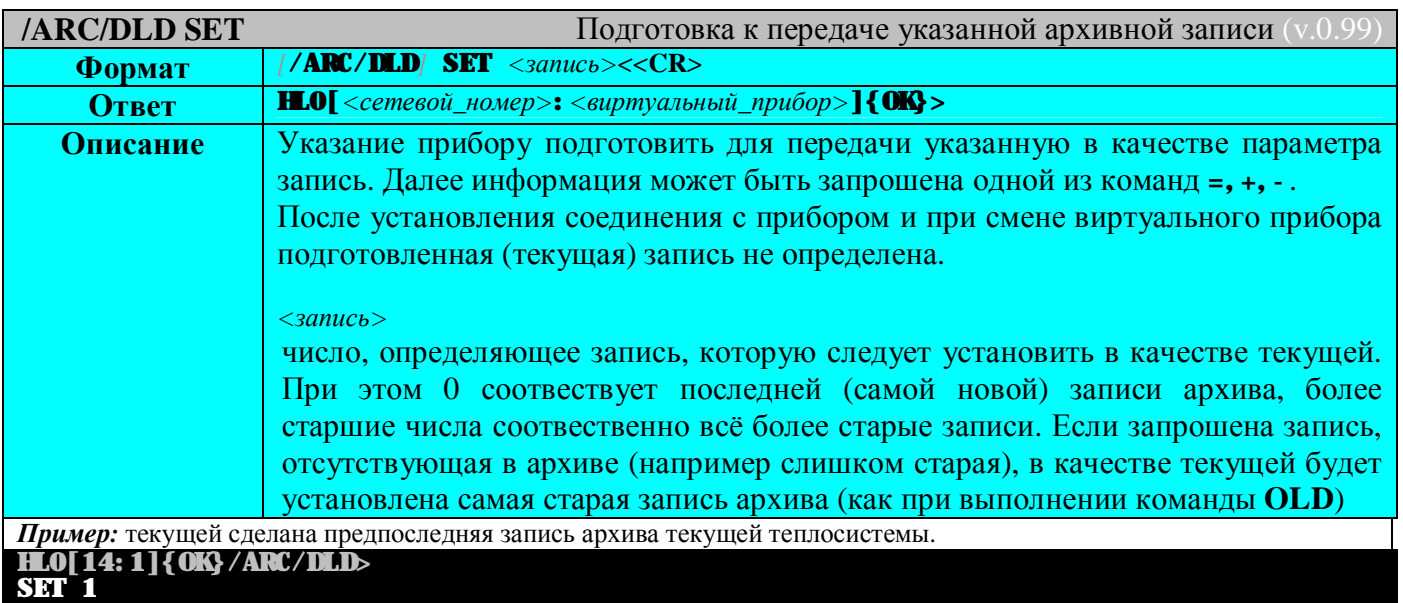

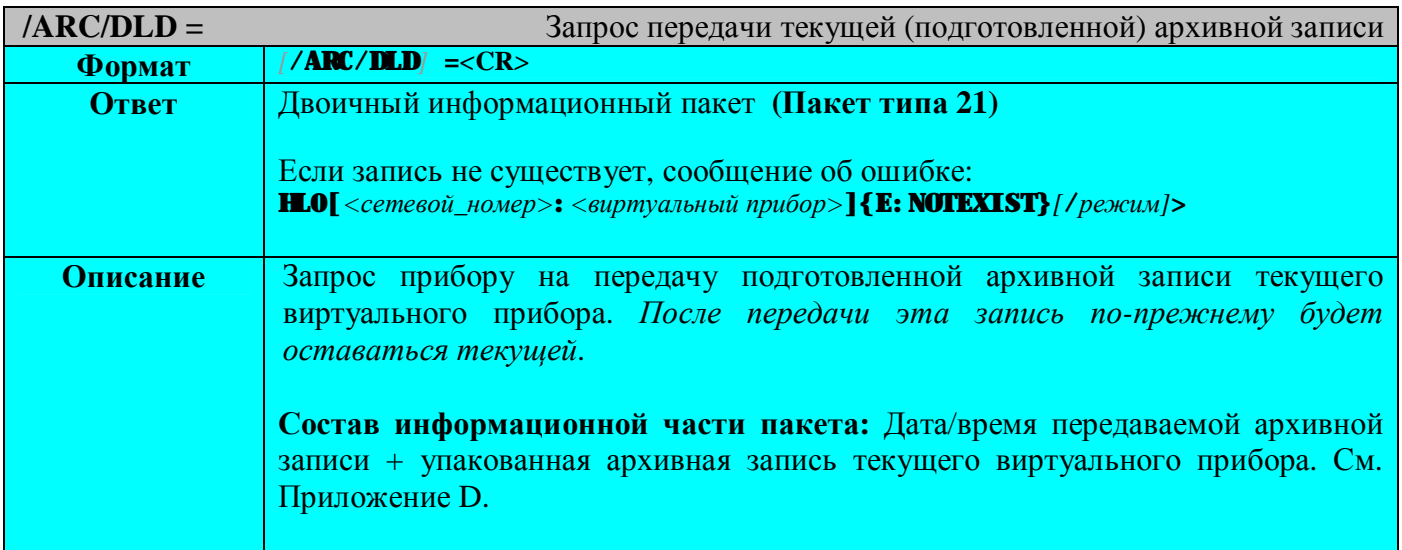

*Пример:* подготовка к передаче и приём самой старой записи архива текущей теплосистемы.

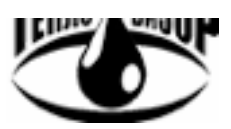

**=** 

HydraLink

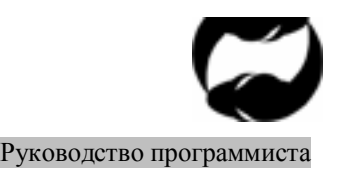

Протокол удаленного доступа HydraLink Руководство программиста

### **HL0[14:1]{OK}/ARC/DLD>**

**OLD HL0[14:1]{OK}/ARC/DLD>**

…приём информационного пакета

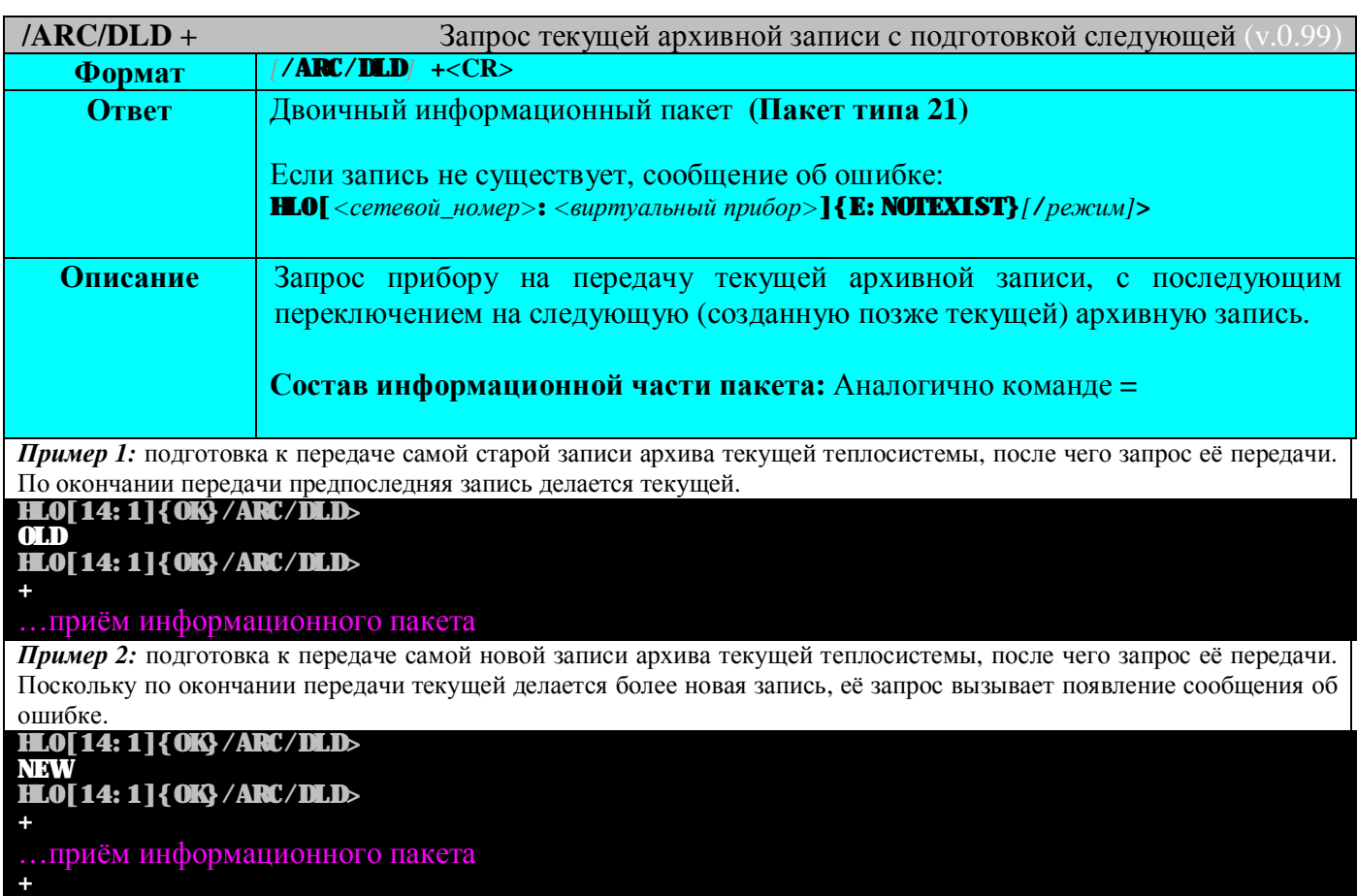

**HL0[14:1]{E:NOTEXIST}/ARC/DLD>**

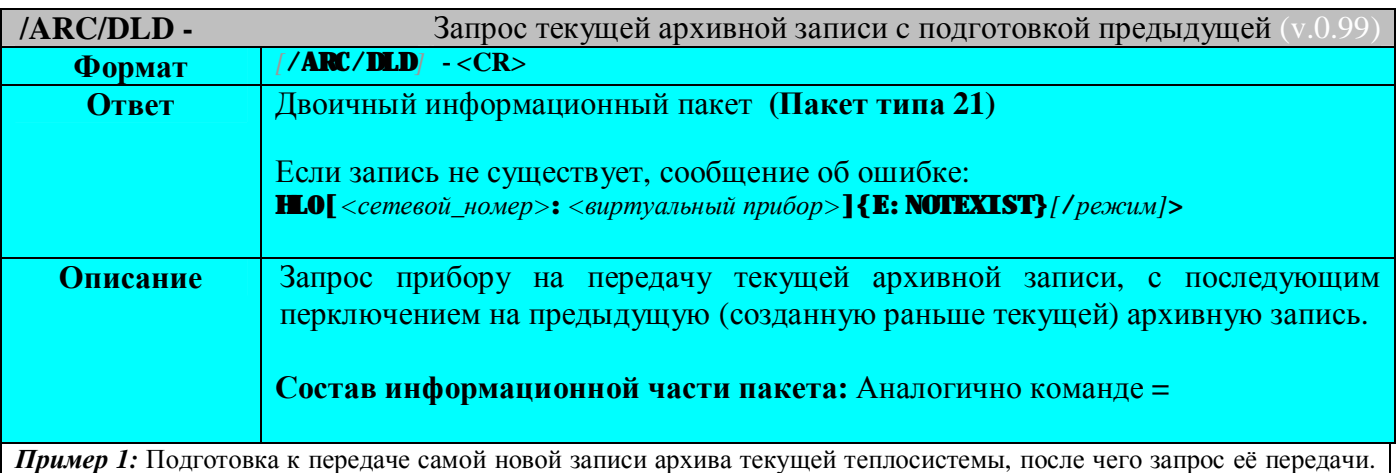

По окончании передачи вторая с начала запись делается текущей.

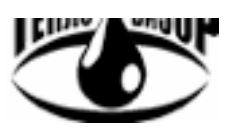

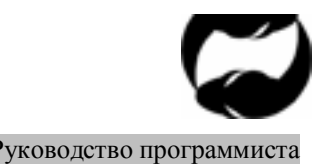

Протокол удаленного доступа HydraLink Руководство программиста

# **HL0[14:1]{OK}/ARC/DLD>**

**NEW HL0[14:1]{OK}/ARC/DLD>**

#### …приём информационного пакета

*Пример 2:* подготовка к передаче самой старой записи архива текущей теплосистемы, после чего запрос её передачи. Поскольку по окончании передачи текущей делается ещё более старая запись, её запрос вызывает появление сообщения об ошибке.

**HL0[14:1]{OK}/ARC/DLD> OLD** 

**HL0[14:1]{OK}/ARC/DLD>**

…приём информационного пакета

**HL0[14:1]{E:NOTEXIST}/ARC/DLD>** 

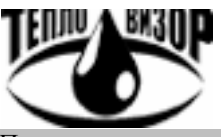

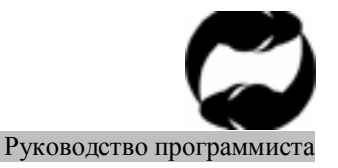

Протокол удаленного доступа HydraLink

# **СТРУКТУРА ДВОИЧНОГО ПАКЕТА ПРОТОКОЛА HLink**

Двоичный информационный пакет протокола **HLink** имеет следующую структуру:

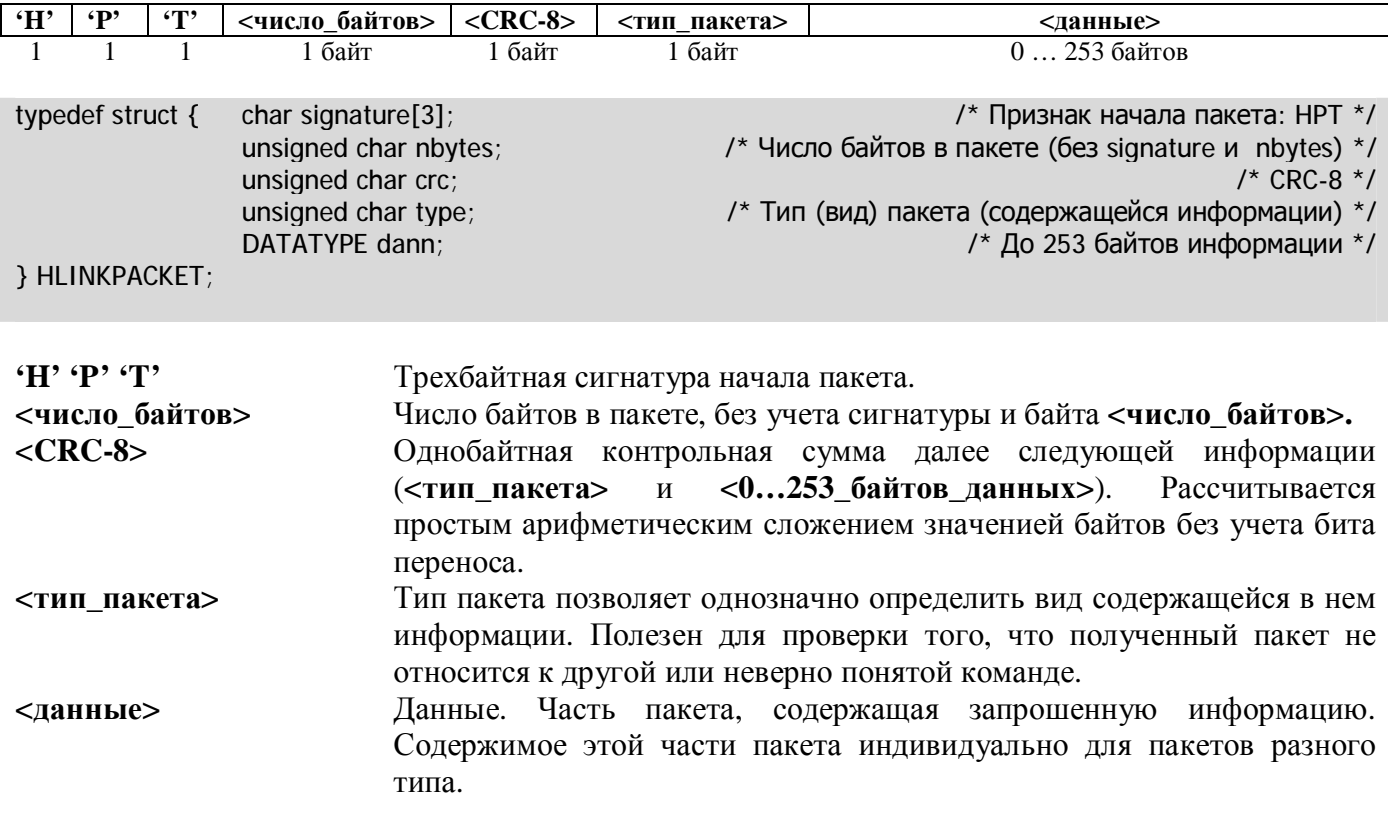

#### Информационная часть пакетов различного типа

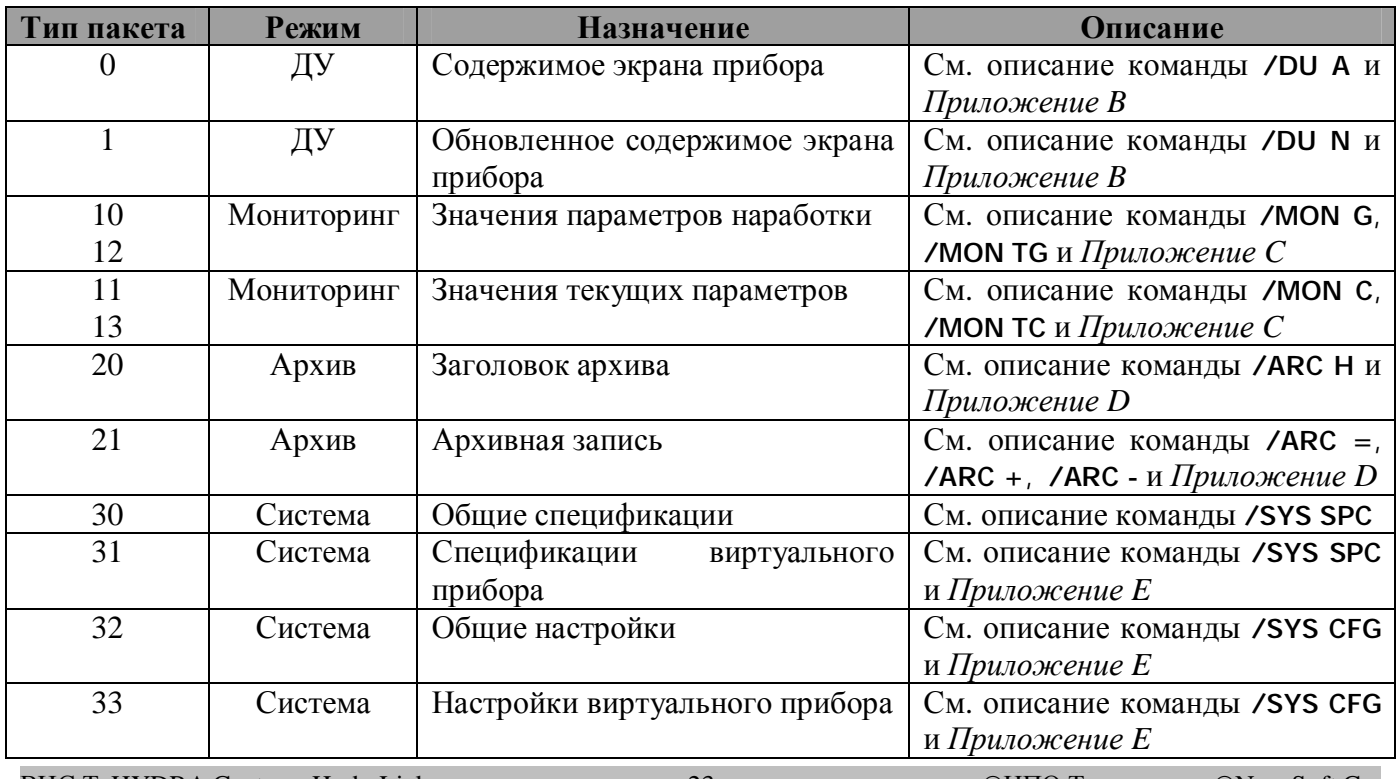

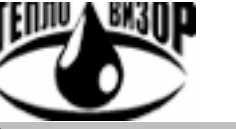

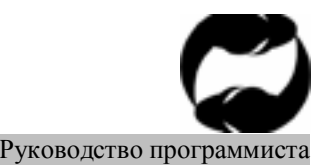

Протокол удаленного доступа HydraLink Руководство программиста

В режиме дистанционного управления пользователь в разных случаях получает от прибора двоичные пакеты, содержащие информация следующих видов:

- v **Полное содержимое встроенного дисплея прибора на текущий момент времени** (Пакет типа **0**).
- v **Обновленное содержимое встроенного дисплея прибора на текущий момент времени** (Пакет типа **1**).

В приборах применяются неграфические дисплеи разного формата, содержащие от одной до четырех строк различной ширины. Данные содержатся в информационной части двоичного пакета, имеющей следующую структуру (пакет типа 1 является частным случаем пакета типа 0):

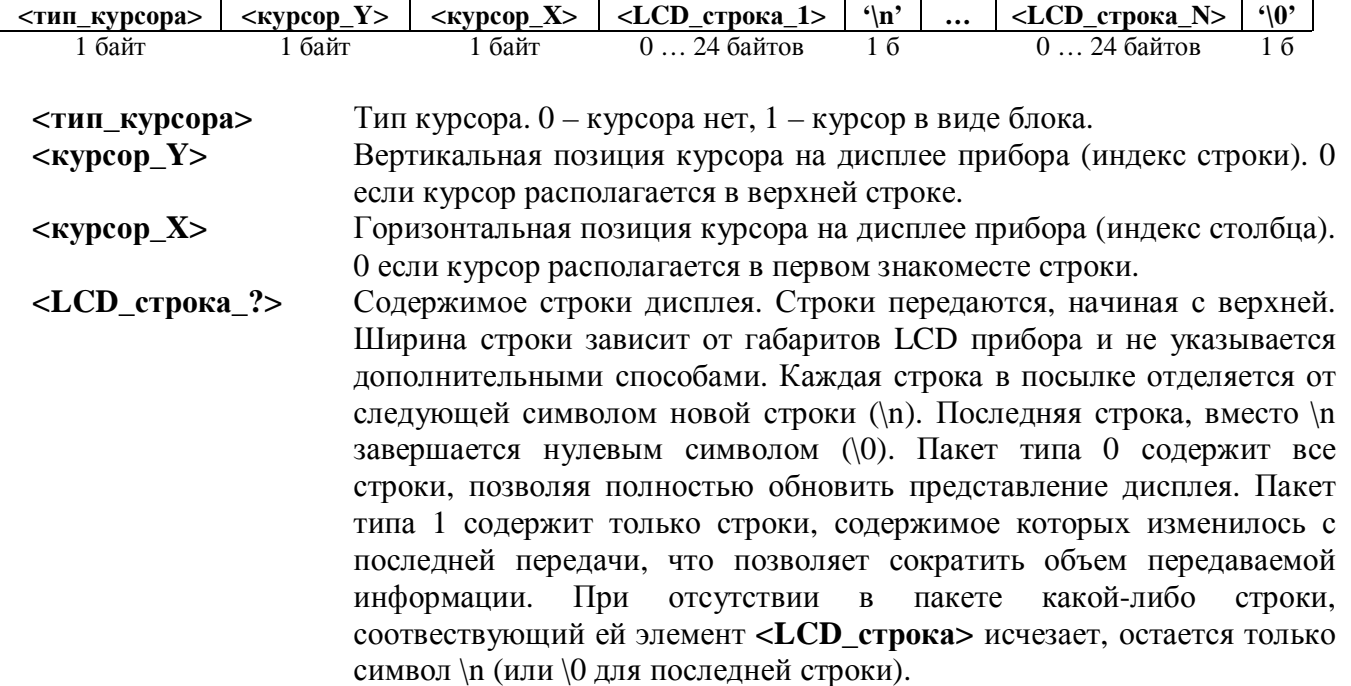

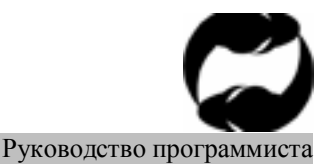

Протокол удаленного доступа HydraLink

# ИНФОРМАЦИОННАЯ ЧАСТЬ ПАКЕТОВ МОНИТОРИНГА

Общий вид информационной части пакетов мониторинга

В режиме мониторинга пользователю доступна информация следующих видов:

V Значения параметров наработки текущей теплосистемы (виртуального прибора) с первого включения по настоящее время. Данные содержатся в информационной части двоичного пакета (тип 10 и тип 12), имеющей следующую структуру:

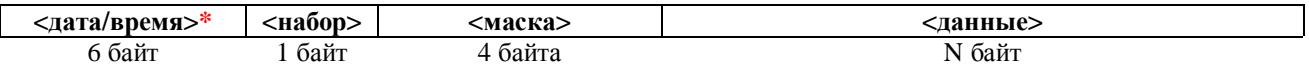

\*Присутствует только в пакете тип 12. Текущая дата/время часов <дата/время> прибора (все числа в лвоичном виле). Формат указания латы/времени в приборах Гилра:

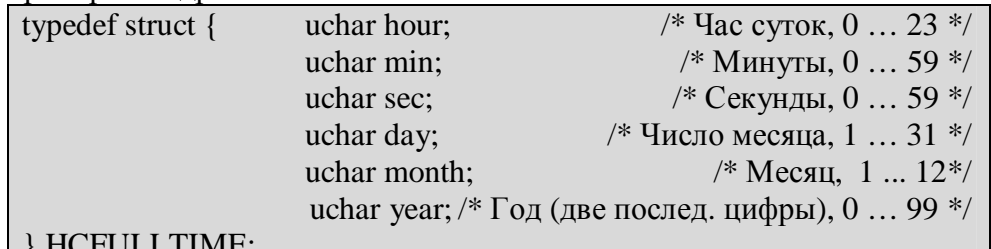

#### $\rightarrow$  RCFULLINIE,

 $<$ набор> Набор определяет структуру элемента <данные> пакета, указывая её среди множества предопределённых для пакетов мониторинга структур, а также вид представления многобайтных типов данных

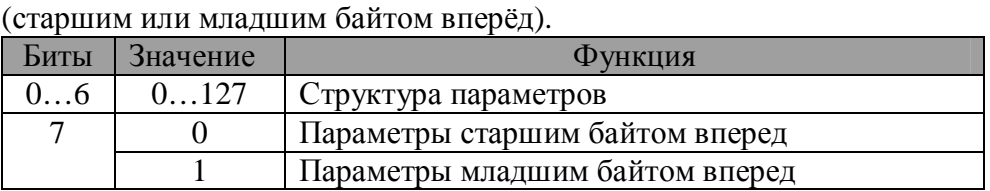

- Битовая маска, указывающая, какие из элементов передавемой <маска> структуры (соотвествующей набору), дейтвительно присутствуют в посылке, а какие пропущены. Применение маски позволяет сократить объём передаваемой информации отбрасывания  $3a$ счёт несуществующих (не измеряемых или не вычисляемых конкретным прибором) или не запрошенных пользователем параметров, а также обеспечить возможность дальнейшего расширения каждого набора.
- <данные> Упакованная структура данных, соответствующая параметру <набор>. Параметр <маска> определяет наличие или отсутствие в пакете отдельных элементов общей структуры.

∨ Значения текущих параметров теплоносителя и информация о статусе теплосистемы на текущий момент времени. Данные содержатся в информационной части двоичного пакета (тип 11 и тип 13), имеющей структуру, аналогичную вышеописанной для пакетов (тип 10 и тип 12 соответственно), различающиеся видом передаваемых параметров (текущие значения вместо параметров наработки).

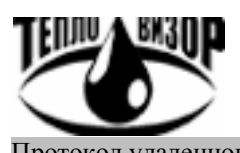

Протокол удаленного доступа HydraLink <sup>Г</sup>ипания Саветского составенность и результативно Руководство программиста

# **Наборы данных мониторинга**

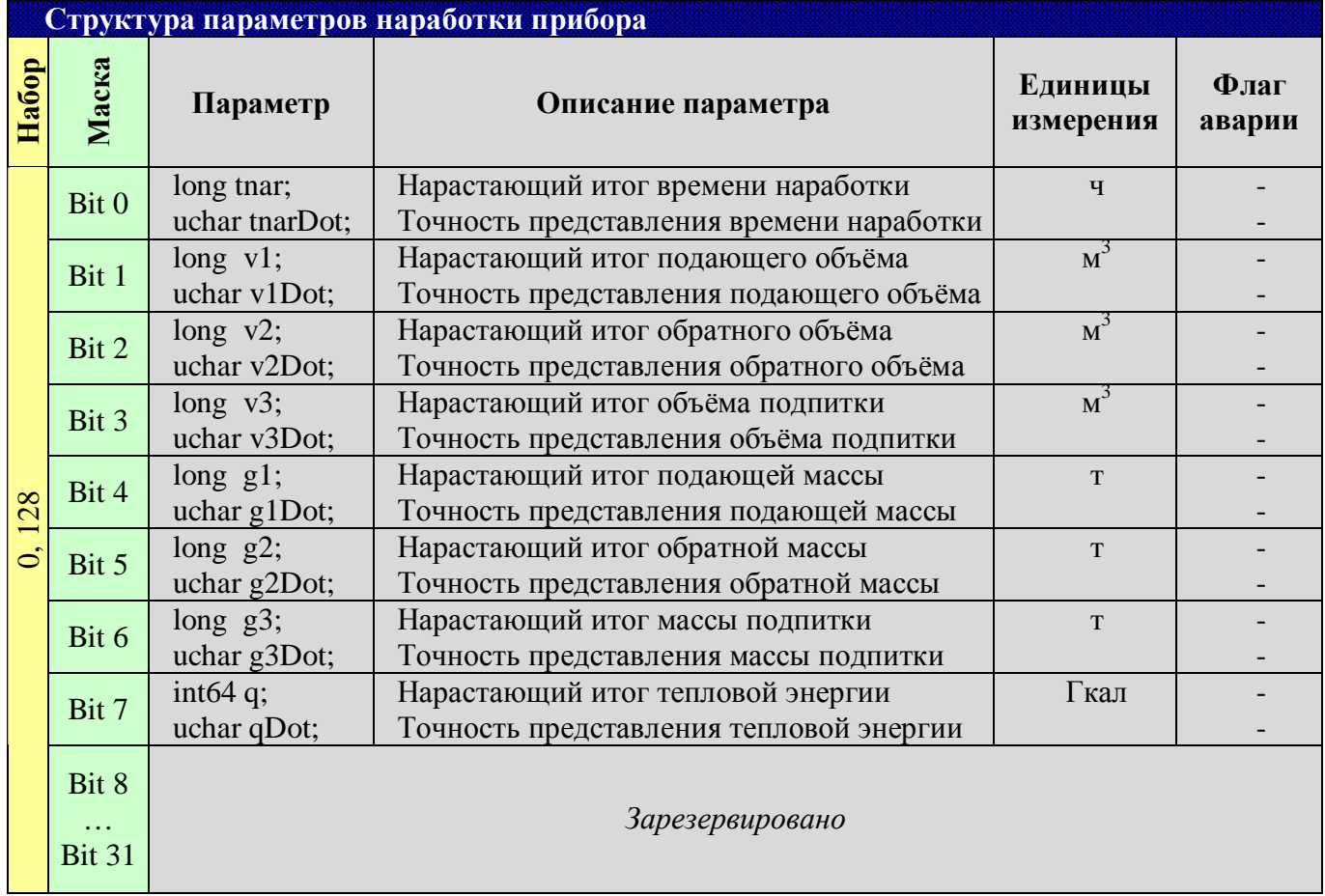

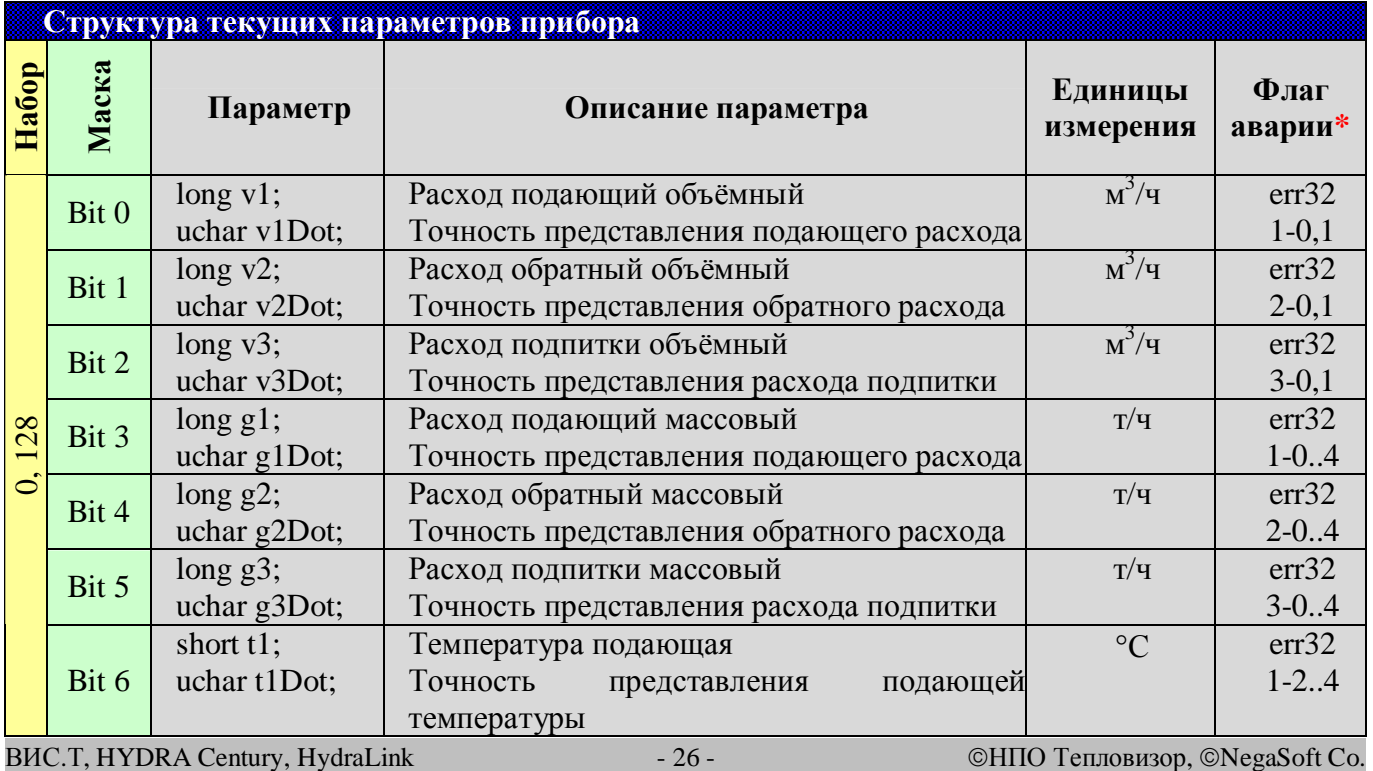

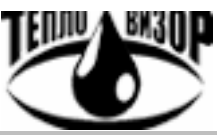

Протокол удаленного доступа HydraLink

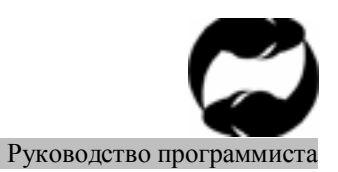

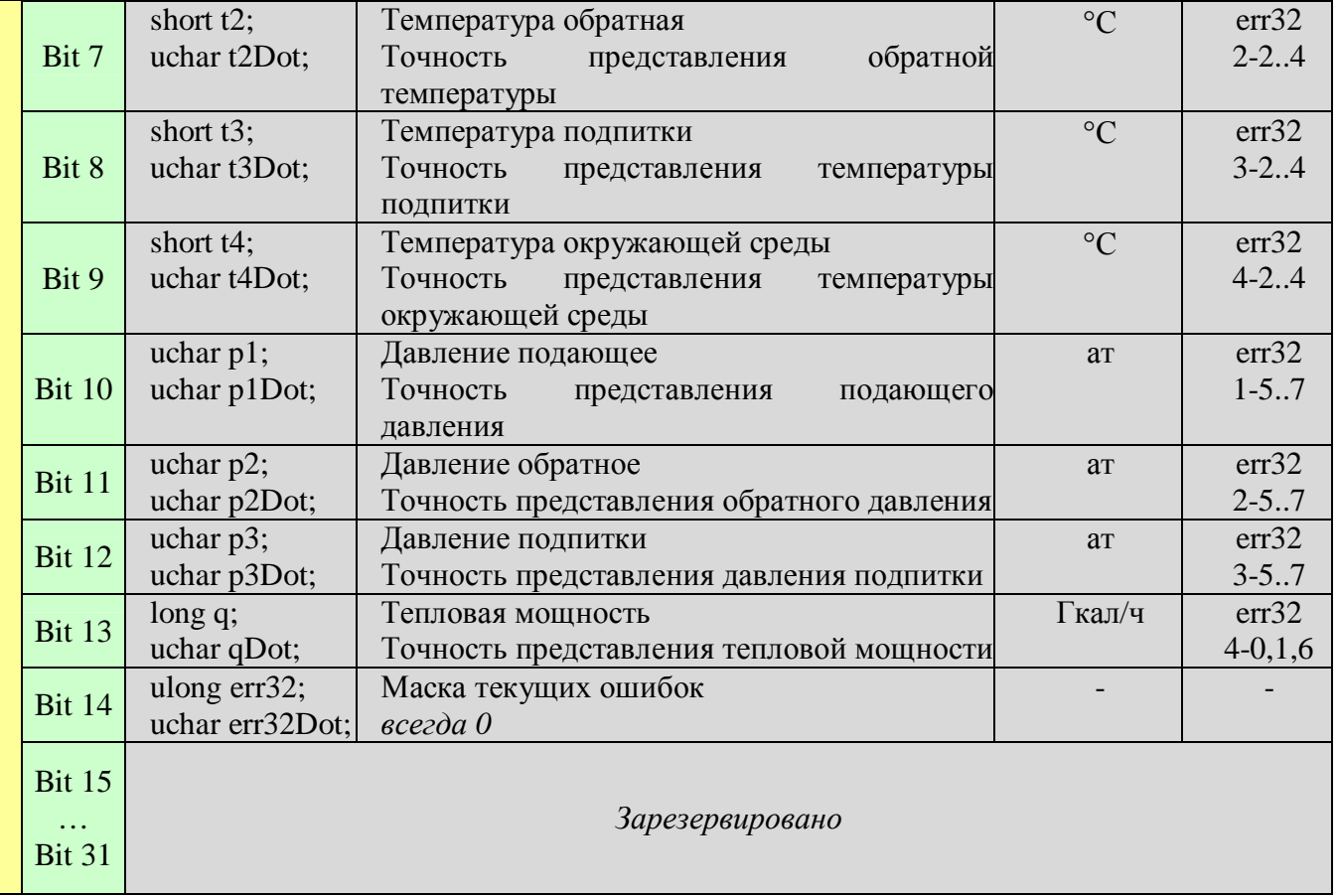

Определяет признак, указывающий на недостоверность значения параметра. Как правило это биты маски состояния ошибки прибора (err32, см. ниже), ненулевое состояние хотя бы одного из которых и указывает на недостоверность значения. Например если второй бит первого байта маски еггЗ2 равен 1, что означает неисправность датчика подающей температуры, значение подающей температуры (t1) недостоверно).

Битовая маска текущих ошибок и сбоев в работе прибора. При обработке удобно  $err32$ рассматривать маску ошибок в виде последовательности байтов, три младших из которых содержат одинаковые виды ошибок соответственно для подающего, обратного и канала подпитки, а четвертый – общие ошибки прибора и теплосистемы. Ненулевое значение бита соответствует наличию соответствующей ошибки.

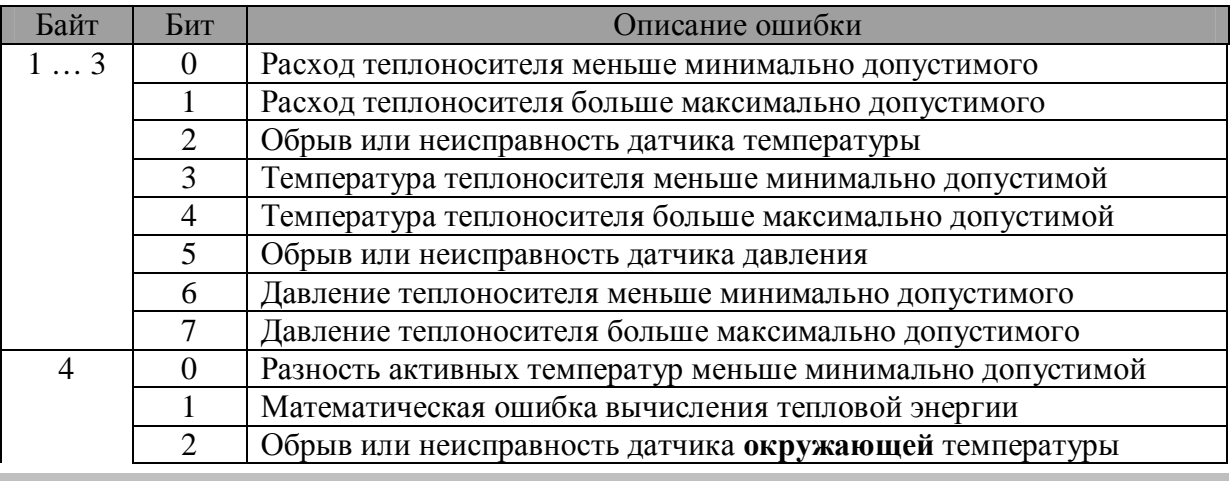

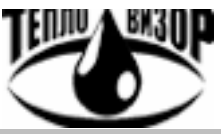

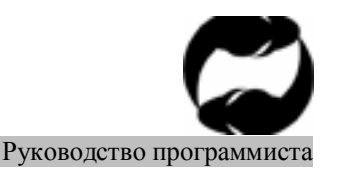

Протокол удаленного доступа HydraLink

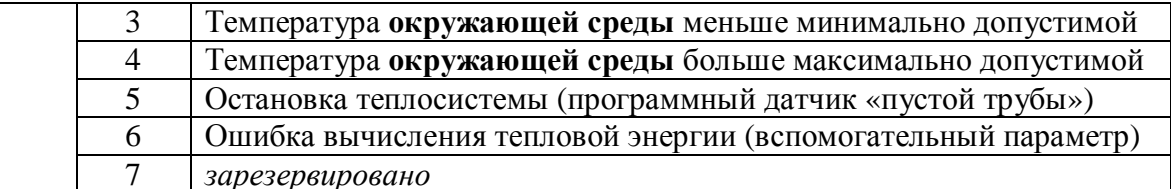

При наличии в маске ошибок ненулевых битов, соответствующие значения параметров не могут быть истинными (напр. при обрыве датчика подающей температуры её значение неистинно и не должно использоваться). Соотвествие битов маски ошибок истинности параметра приведено в таблице «Структура текущих параметров прибора» в виде НОМЕР БАЙТА $(1..4)$ -HOMEP БИТА $(0..7)$ .

 $xxx$ **Dot** Точность представления - вспомогательный параметр, используемый совместно с целым числом для представления значений с десятичными разрядами в целом виде. Подобное представление позволяет избежать недопустимой потери точности при работе с большими значениями параметров в виде float-чисел. Точность определяет, сколько последних разрядов целого числа должно быть отчёркнуто точкой для получения значения в формате с плавающей точкой. В виде формулы на примере определения подающего расхода это можно выразить так:

$$
float \quad v1 = \quad \frac{(float)v1}{10^{v1Dot}}
$$

Пример: Получение значения расхода подающего трубопровода  $v1 = 123456$  $v1dot = 2$ Истинное значение расхода = 1234.56 м3/ч

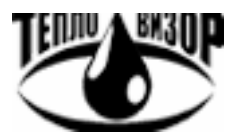

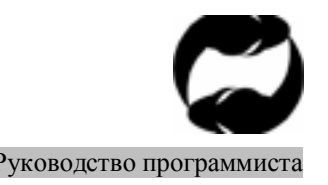

Протокол удаленного доступа HydraLink Руководство программиста

# **АРХИВАЦИЯ И ПЕРЕДАЧА АРХИВНЫХ ДАННЫХ**

# **Принципы организации архивов в приборах Гидра**

Прибор стандарта «Гидра» содержит один или более архивов, в каждом из которых хранятся данные, относящиеся к одному из виртуальных приборов (теплосистем) в составе прибора. Каждый из раздельных архивов имеет стандартный вид, допускающий дальнейшее расширение без потери совместимости с предыдущими версиями и легко адаптирующийся под другие типы приборов.

Архив состоит из заголовка и конечного числа записей, содержащих архивируемые данные. Заголовок архива имеет фиксированный формат и размер (**96 байтов**) и наряду с выполнением сервисных функций предназначен для хранения одной копии данных (как правило, параметров наработки прибора с первого включения по время, соответствующее занесению в архив последней записи).

Записи архива содержат информацию, с одинаковой периодичностью заносимую в архив и соответствующую фиксированному временному интервалу (например часу). Архив всегда последователен, не содержит пропусков в записях (даже при долговременном отключении электропитания прибор заполняет архив записями за период отключения) и синхронизирован с текущим временем часов прибора (последняя запись соответствует окончанию предыдущего часа для почасового архива). *Данные архивных записей упакованы*, тоесть содержат не все определяемые **набором** возможные параметры, а только те из них, которые доступны (измеряются, вычисляются) конкретным прибором.

Структура данных, хранящихся в заголовке архива, определяется указанным в том же заголовке параметром **набор** (подобно данным пакетов мониторинга, см. **Приложение C**), с тем отличием, что *упаковка этих данных не производится* и содержащаяся в заголовке **маска** параметров указывает лишь истинность (достоверность) значения конкретного параметра. Архивные же записи хранятся и передаются в упакованном виде полностью аналогично данным пакетов мониторинга.

#### **Заголовок архива (описание в формате языка C)**

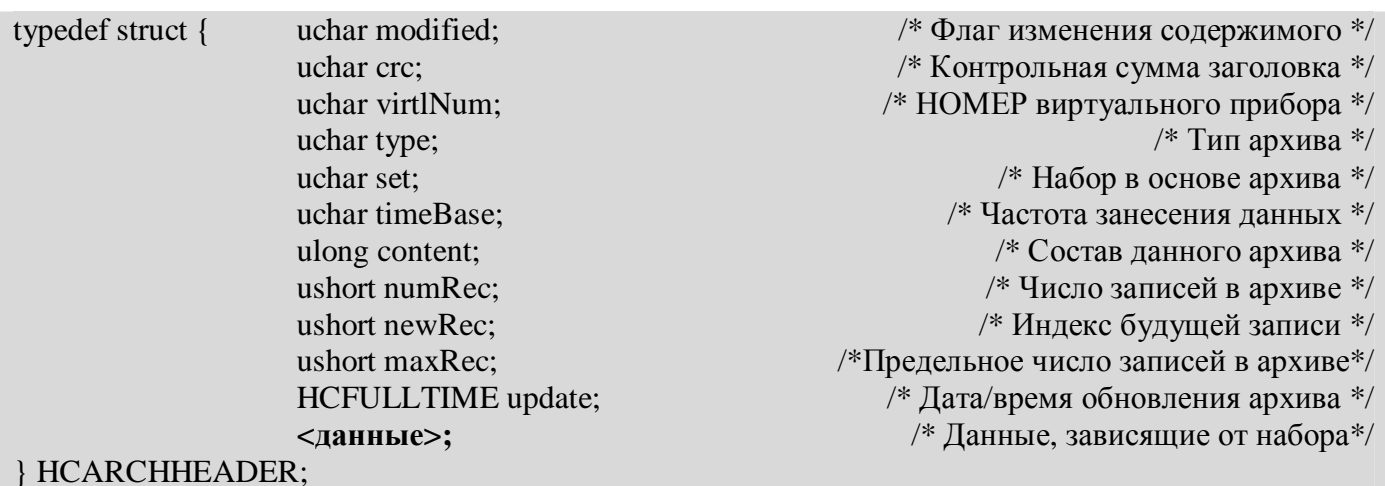

**modified** *<Зарезервирован для использования ПО прибора>* 

**crc** Контрольная сумма далее следующих байтов заголовка архива. Рассчитывается простым арифметическим сложением значений байтов без учёта бита переноса.

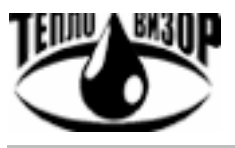

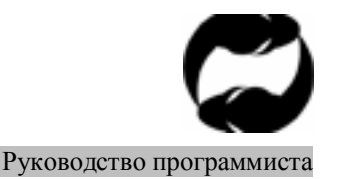

Протокол удаленного доступа HydraLink

- virtlNum Номер виртуального прибора (теплосистемы) в составе прибора, которому ланный архив принадлежит. Это именно номер (не индекс), поэтому в архиве первой теплосистемы равен 1.
- Битовая маска. Тип архива. Определяет вспомогательные параметры архива. Бит 0 **Type** дублирует старший бит параметра set (см. дальше) - устаревшая функция, сохранена для совместимости с ранее опубликованной информацией.

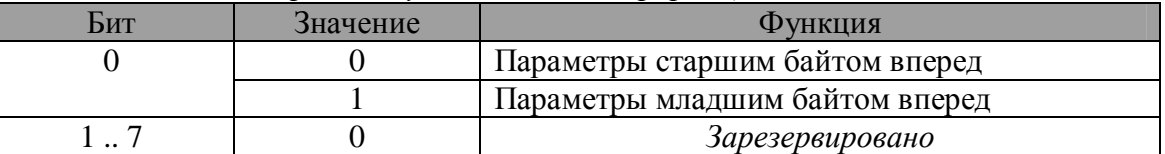

set

Набор. Определяет структуру архивной записи, указывая её среди множества предопределённых структур, а также вид представления многобайтных типов данных (старшим или младшим байтом вперёд).

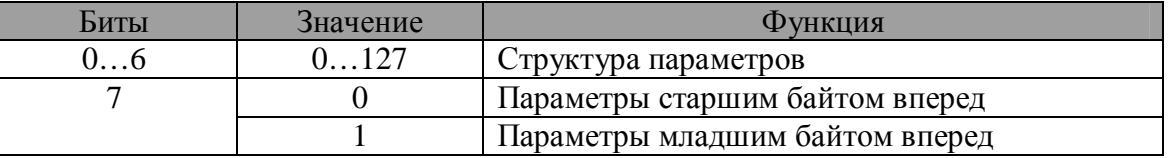

timeBase Периодичность и время занесения данных в архив.

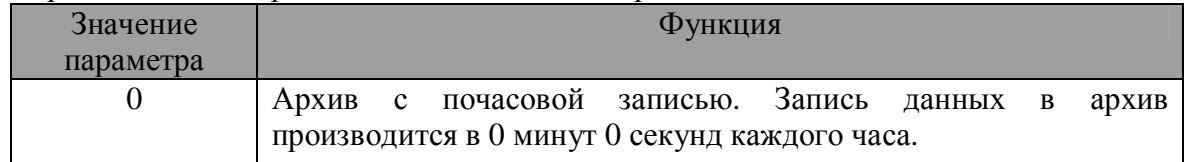

- content Битовая маска. Определяет, какие данные набора, на основе которого создан архив, наличествуют в его составе. (Например, хотя набор теплосчетчика (set = 0) допускает наличие в архиве температуры окружающей среды, конкретный прибор может вовсе не иметь этого датчика, а следовательно, не хранить этот параметр в  $anx$ <sub> $He$ </sub> $).$  $3a$ счёт отбрасывания несуществующих параметров экономится пространство архива.
- Текущее число записей в архиве. С момента создания архива это число numRec увеличивается с каждой занесённой в архив записью, пока не достигнет предельной ёмкости архива, определенной значением **maxRec**. Далее не меняется – циклический архив всегда заполнен, каждая новая запись заменяет самую старую.
- newRec  $\langle$ Зарезервирован для использования ПО прибора>
- maxRec Ёмкость архива (предельно возможное число записей в нём).
- update Дата/время обновления архива (определяет время, которому соответствуют хранящиеся в заголовке данные о наработке и совпадает с временем последней архивной записи). Формат указания даты/времени рассматривался в приложении С.

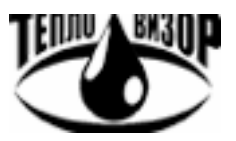

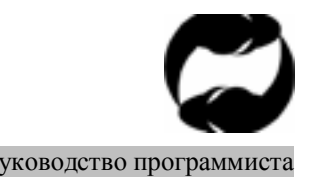

Протокол удаленного доступа HydraLink Руководство программиста

**<данные>** Определяемая набором (**set**) информационная часть заголовка архива. Предназначена для данных, хранящихся в архиве в виде единственной копии, как правило параметров наработки прибора с момента первого включения.

**Передача архивных данных при помощи протокола HLink** 

В режиме передачи архива пользователь получает от прибора двоичные пакеты, содержащие информацию следующих видов:

v **Заголовок архива текущего виртуального прибора.** См. описание команды **/ARC/DLD H**. Данные содержатся в информационной части двоичного пакета (тип **20**)., имеющей следующую структуру:

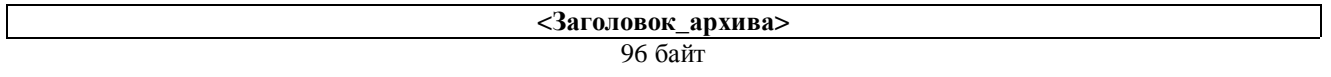

**<Заголовок\_архива>** Заголовок архива текущего виртуального прибора как он есть. Кроме него пакет ничего не содержит.

v **Архивную запись**. См. описание команд **/ARC/DLD +**,**-**,**=**. Данные содержатся в информационной части двоичного пакета (тип **21**)., имеющей следующую структуру:

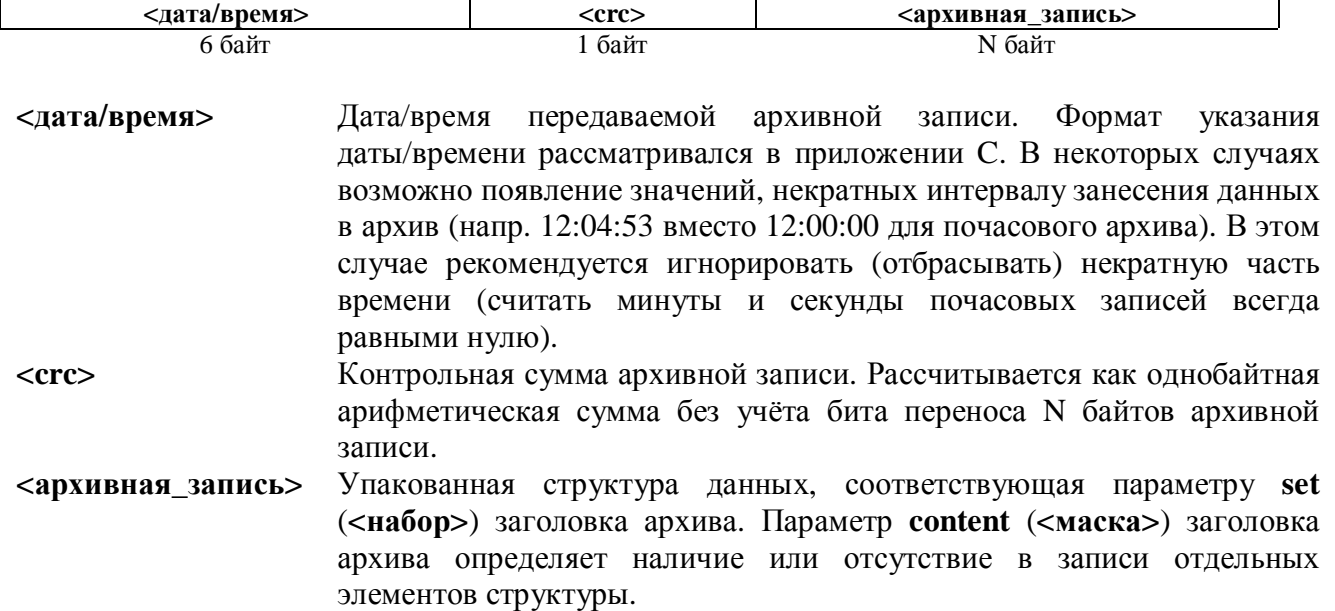

#### **Наборы данных архива (соотв. элементу set)**

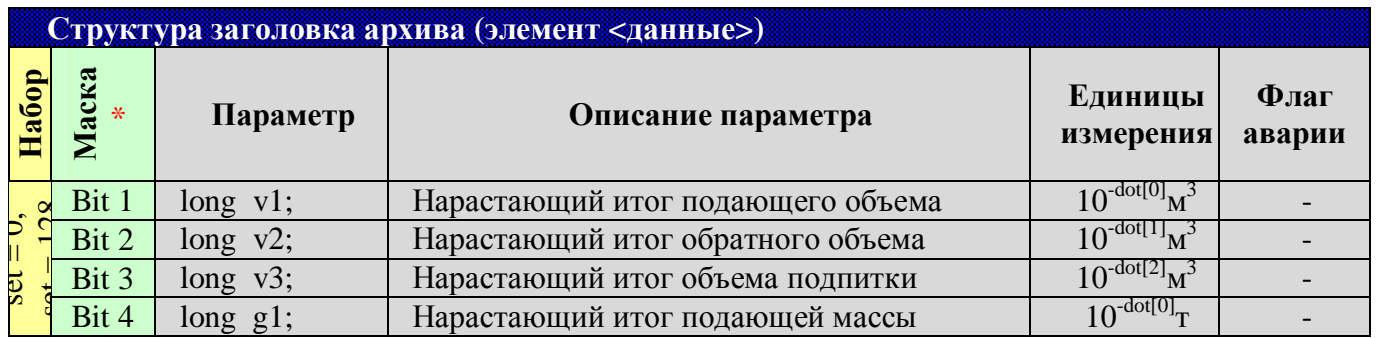

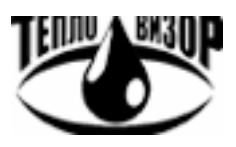

Протокол удаленного доступа HydraLink Руководство программиста

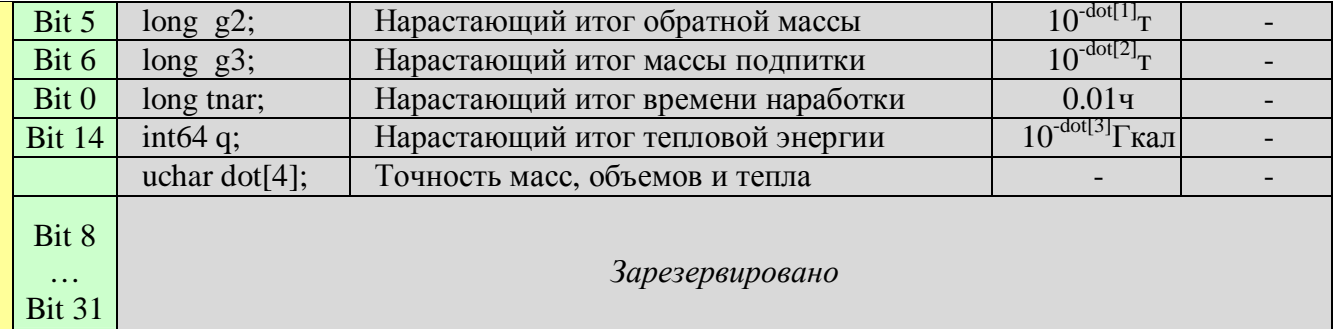

Применительно к заголовку архива маска определяет истинность значения параметра. Упаковка (удаление данных, соответствующих нулевым битам) не производится.

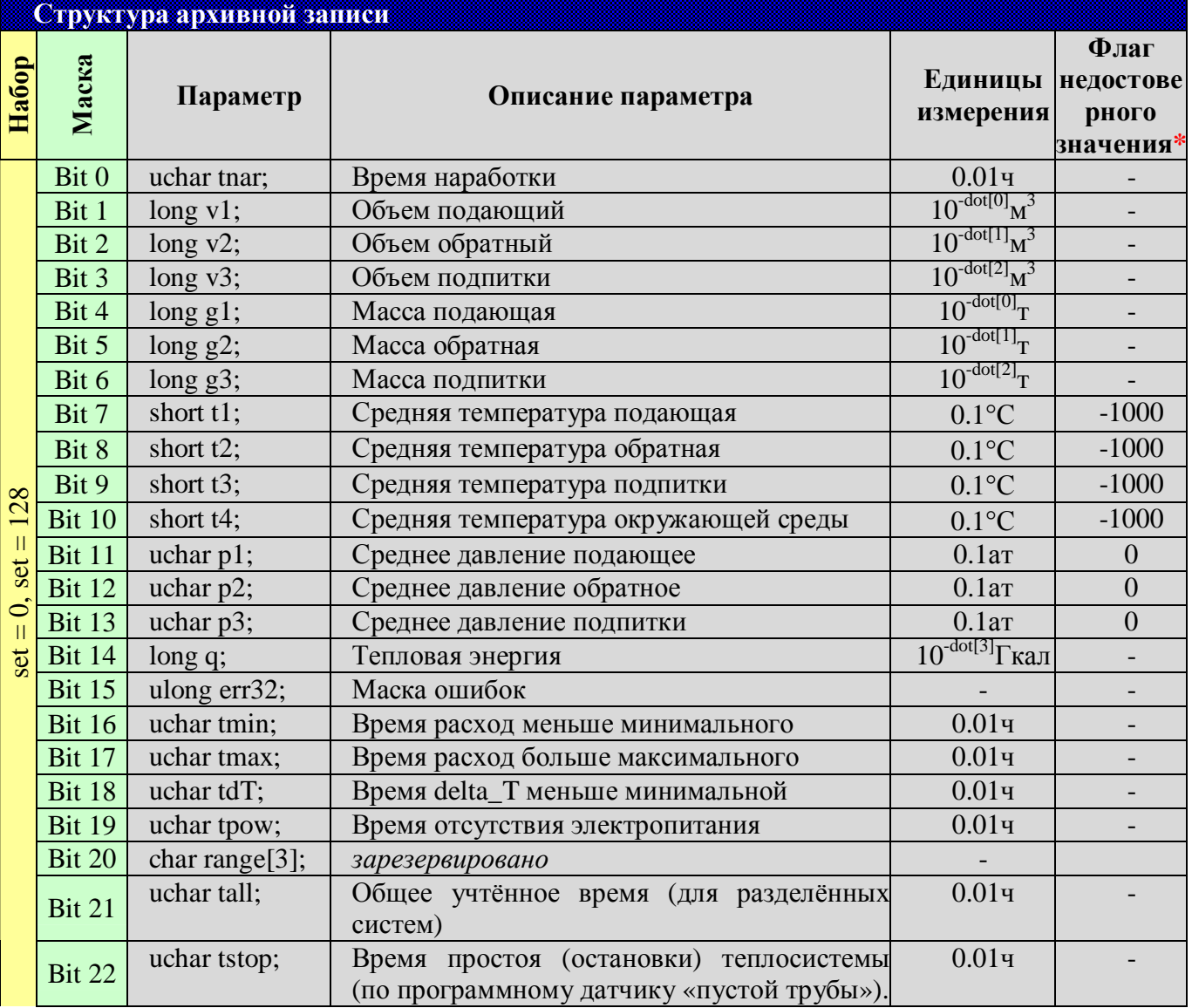

\* Если значение параметра недостоверно (напр., если некий датчик был оторван в течении всего периода времени, которому соответствует архивная запись), в архив заносится указанное значение-флаг.

**dot**[] Поля массива dot<sup>[]</sup> предназначены для получения из целочисленных значений объёмов, масс и тепловой энергии (хранящихся как в заголовке, так и в записях)

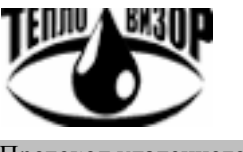

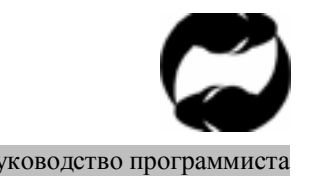

Протокол удаленного доступа HydraLink Руководство программиста

значений в формате с плавающей точкой. Подробнее см. описание параметров *xxx***Dot** в **Приложении С**.

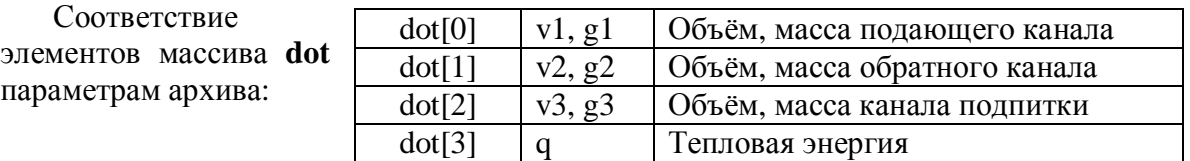

**err32** Битовая маска ошибок и сбоев в работе прибора и теплосистемы, появление которых зафиксировано за период времени, к которому относится данная архивная запись. Три младших байта содержат флаги ошибок соответствеенно для подающего, обратного и канала подпитки, старший байт – для теплосистемы в целом. Назначение битов почти полностью совпадает с аналогичным параметром, передаваемым в режиме мониторинга (см. ПРИЛОЖЕНИЕ C), с разницей в значении двух старших битов маски:

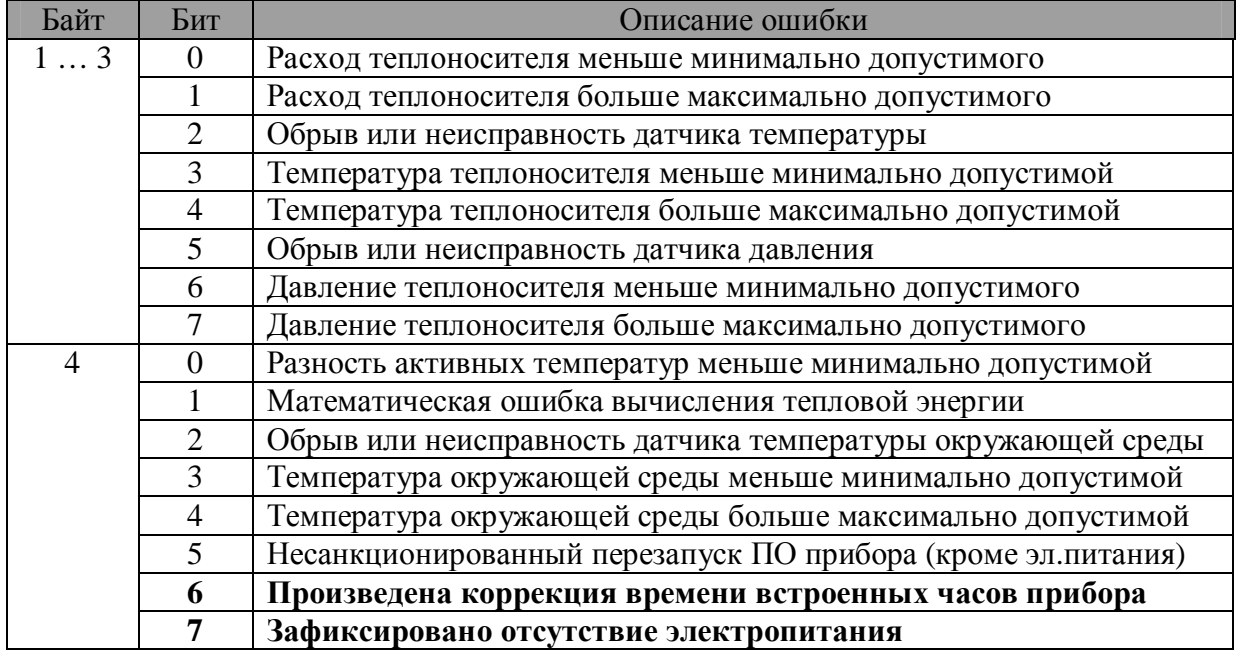

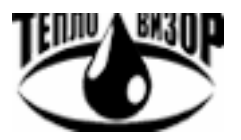

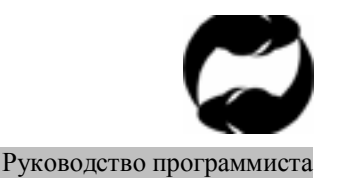

Протокол удаленного доступа HydraLink

# ИНФОРМАЦИОННАЯ ЧАСТЬ СИСТЕМНЫХ ПАКЕТОВ

Информация, передаваемая при помощи системных команд от прибора или к нему, сильно зависит как от аппаратной, так и от программной реализации устройства и таким образом может существенно различаться в каждом случае. Единственным надежным способом интерпретации этой информации является использование пакета общей информации (спецификаций) прибора. Этот пакет, имеющий унифицированный вид, передается в ответ на команду /SYS SPC 0 и подробно описан ниже, вместе с прочими данными, доступные в режиме передачи системных параметров.

В режиме передачи системных параметров пользователю доступна информация следующих видов:

∨ Общие спецификации прибора в виде унифицированного блока данных. Длина блока имеет произвольное (разумеется в допустимых для протокола пределах) значение. Данные содержатся в информационной части двоичного пакета (тип 30), имеющей следующую CTDVKTVDV:

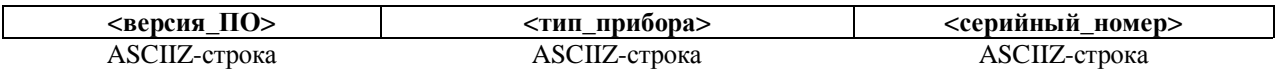

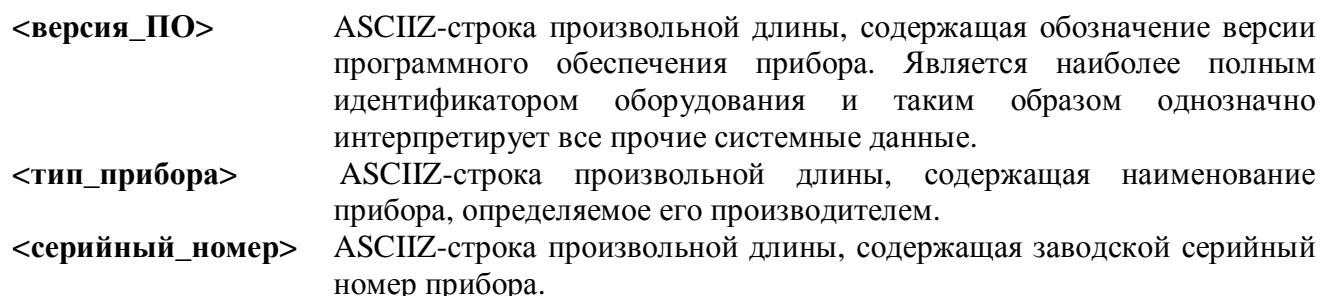

Описанные параметры в обязательном порядке присутствуют в общих спецификациях любого прибора. Спецификации также могут содержать дополнительные параметры, резервируемые для системных и будущих нужд и передающиеся в виде таких же ASCIIстрок следом за уже описанными. Определение таких параметров может быть включено в документацию в дальнейшем.

- **V** Спецификации текущего виртуального прибора. Описывают все неизменяемые характеристики и параметры прибора, определяющие его основные функции. Данные содержатся в информационной части двоичного пакета (тип 31), имеющей структуру, определяемую версией программного обеспечения и типом прибора (см. описание пакета типа 30 выше).
- Общие параметры настройки прибора. Описывают общие параметры прибора, которые могут быть изменены пользователем. Данные содержатся в информационной части двоичного пакета (тип 32), имеющей структуру, определяемую версией программного обеспечения и типом прибора.
- Параметры настройки текущего виртуального прибора. Описывают параметры текущего виртуального прибора, которые могут быть изменены пользователем. Данные содержатся в информационной части двоичного пакета (тип 33), имеющей структуру, определяемую версией программного обеспечения и типом прибора.

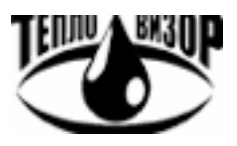

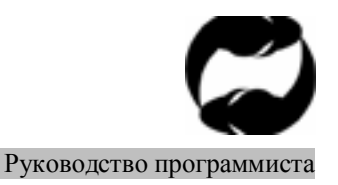

Протокол удаленного доступа HydraLink

# Типы системных данных для различных версий программного обеспечения приборов

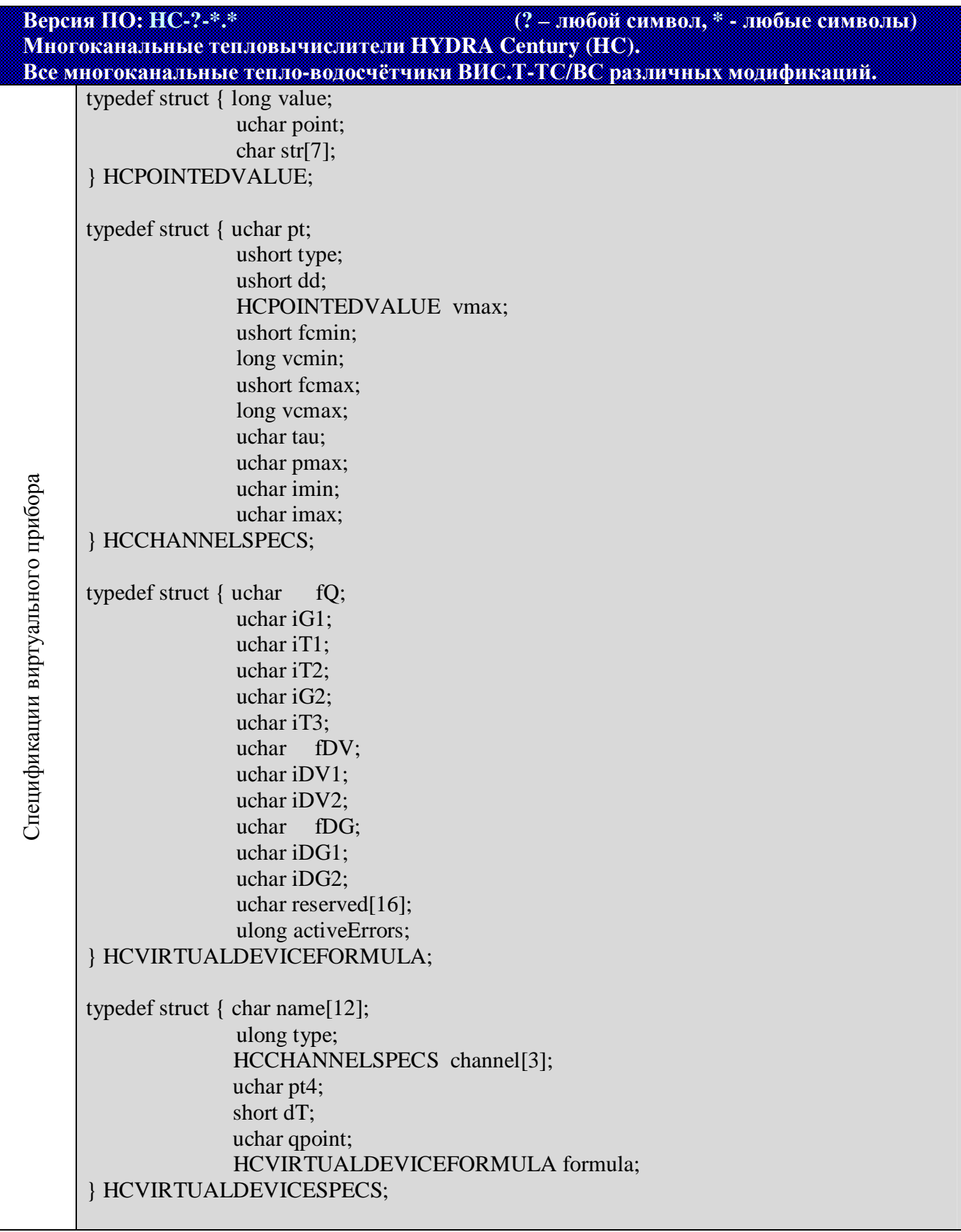

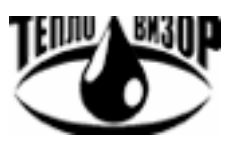

# Протокол удаленного доступа HydraLink Руководство программиста

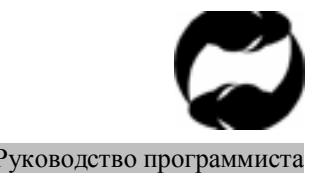

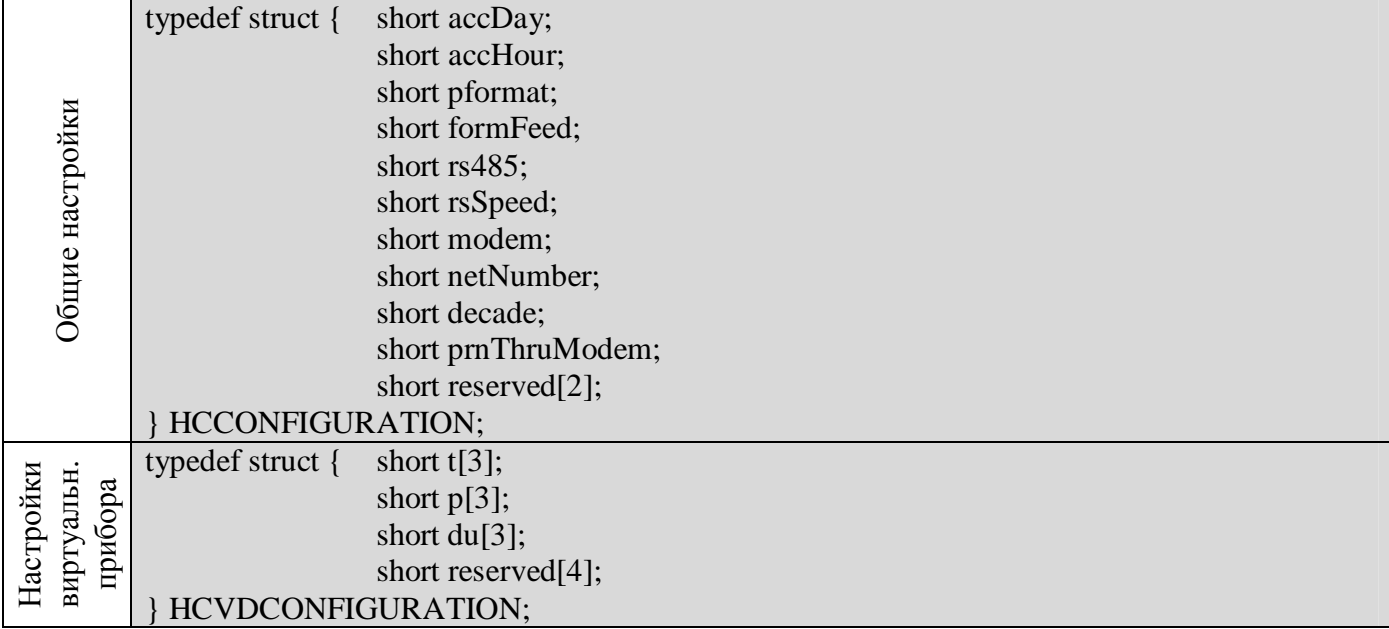